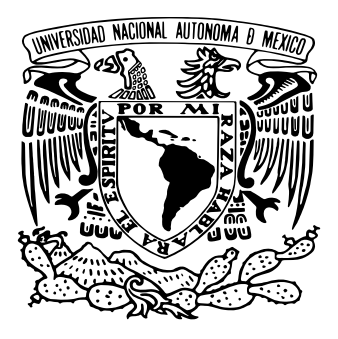

### Universidad Nacional Autónoma de México

#### POSGRADO EN ASTROFÍSICA

Instituto de Ciencias Nucleares

#### Modelo de Aproximación para Sistemas de Partículas  $MULTI-\alpha$

## T E S I S

Que para optar por el grado de:

Maestro en Ciencias (Astrofísica)

PRESENTA:

Josué Roberto Manuel Berriel Aguayo

TUTOR PRINCIPAL

DR. PETER OTTO HESS BECHSTEDT, INSTITUTO DE CIENCIAS NUCLEARES

MIEMBROS DEL COMITÉ TUTOR

Dra. Irene Cruz-González Espinosa, Instituto de Astronomía Dr. Julio Javier Martinell Benito, Instituto de Ciencias Nucleares

México, CDMX. (Enero) 2022

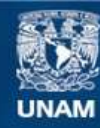

Universidad Nacional Autónoma de México

**UNAM – Dirección General de Bibliotecas Tesis Digitales Restricciones de uso**

#### **DERECHOS RESERVADOS © PROHIBIDA SU REPRODUCCIÓN TOTAL O PARCIAL**

Todo el material contenido en esta tesis esta protegido por la Ley Federal del Derecho de Autor (LFDA) de los Estados Unidos Mexicanos (México).

**Biblioteca Central** 

Dirección General de Bibliotecas de la UNAM

El uso de imágenes, fragmentos de videos, y demás material que sea objeto de protección de los derechos de autor, será exclusivamente para fines educativos e informativos y deberá citar la fuente donde la obtuvo mencionando el autor o autores. Cualquier uso distinto como el lucro, reproducción, edición o modificación, será perseguido y sancionado por el respectivo titular de los Derechos de Autor.

Sinodal 1 Dr. Roelof Bijker Bijker Instituto de Ciencias Nucleares, UNAM

Sinodal 2 Dr. Efraín Rafael Chávez Lomelí Instituto de Física, UNAM

Sinodal 3 Dr. Victor Manuel Velazquez Aguilar Facultad de Ciencias, UNAM

Sinodal 4 Dr. Enrique Martinez Quiroz Instituto Nacional de Investigaciones Nucleares

Sinodal 5 Dra. Myriam Mondragón Ceballos Instituto de Física, UNAM

#### Agradecimientos

Comenzaré estos agradecimientos con mi familia. Primero una mención especial para mi madre Isabel Aguayo que jamás dejo de creer en mi, ni de darme su apoyo incondicional. También un Agradecimiento a mi familia cercana mi padre Roberto Berriel, mis tíos y padrinos Beatriz Berriel y Emilio Quintero y a mi primo hermano Jonatan Quintero.

A continuación me gustaría hacer otra mención especial, esta mención es para mi mejor amiga, mi novia y hoy mi pareja y amor de mi vida la Med. Mónica Bolfeta.

Un agradecimiento a todos mis padrinos, a mi compadre Uriel Olvera, a mi prima Liliana Olvera.

Otro agradecimiento que debo mencionar es a mis amigos Pablo Arellano, Pablo Ruiz, Cesar Hernandez y Alan Matienso, pero en especial mis dos mejores amigos Rodrigo Gonzales y Roberto Villegas.

Por parte de mi gran experiencia universitaria tengo entreñables amistades, que sería injusto empezar a nombrar y que me falte alguno, así que solo les agardezco a todos los que me extendieron su amistad y confianza. Pero si quisiera mencionar a alguien en especial mi mejor amigo de la universidad Ollin Cacheux.

Por último y no menos importante a mi tutor y guia en la física el Dr. Peter Hess, además de a todos los profesores que tuve la oportunidad de aprender de ellos.

Agradecimiento al proyecto de PAPIIT: IN100421 de titulo: Métodos no-lineales en sistemas no-perturbativas, aplicaciones a diferentes temas de la física. Y al programa de Becas Nacionales CONACYT.

# Índice general

#### [Introducción](#page-6-0) v

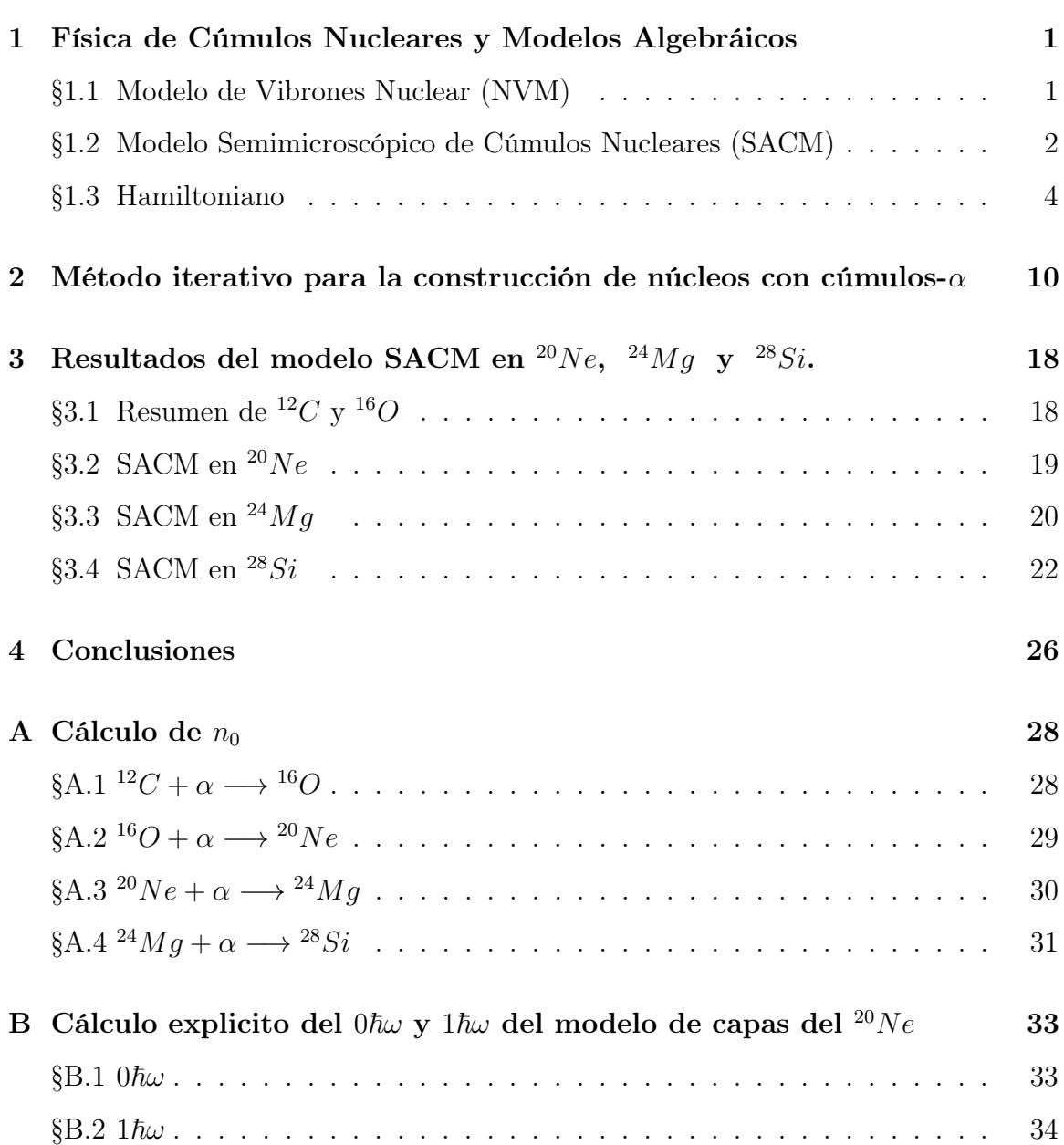

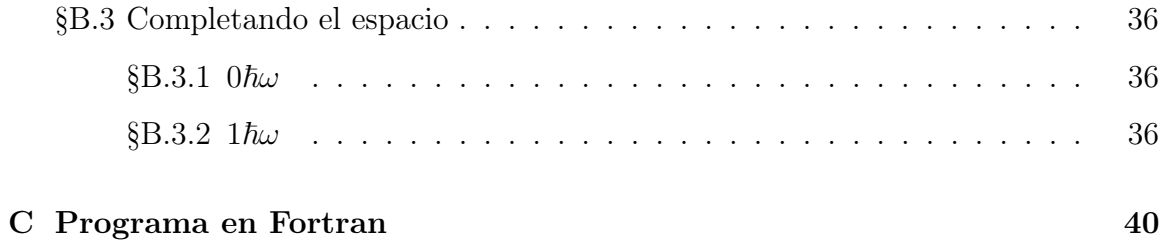

# Índice de figuras

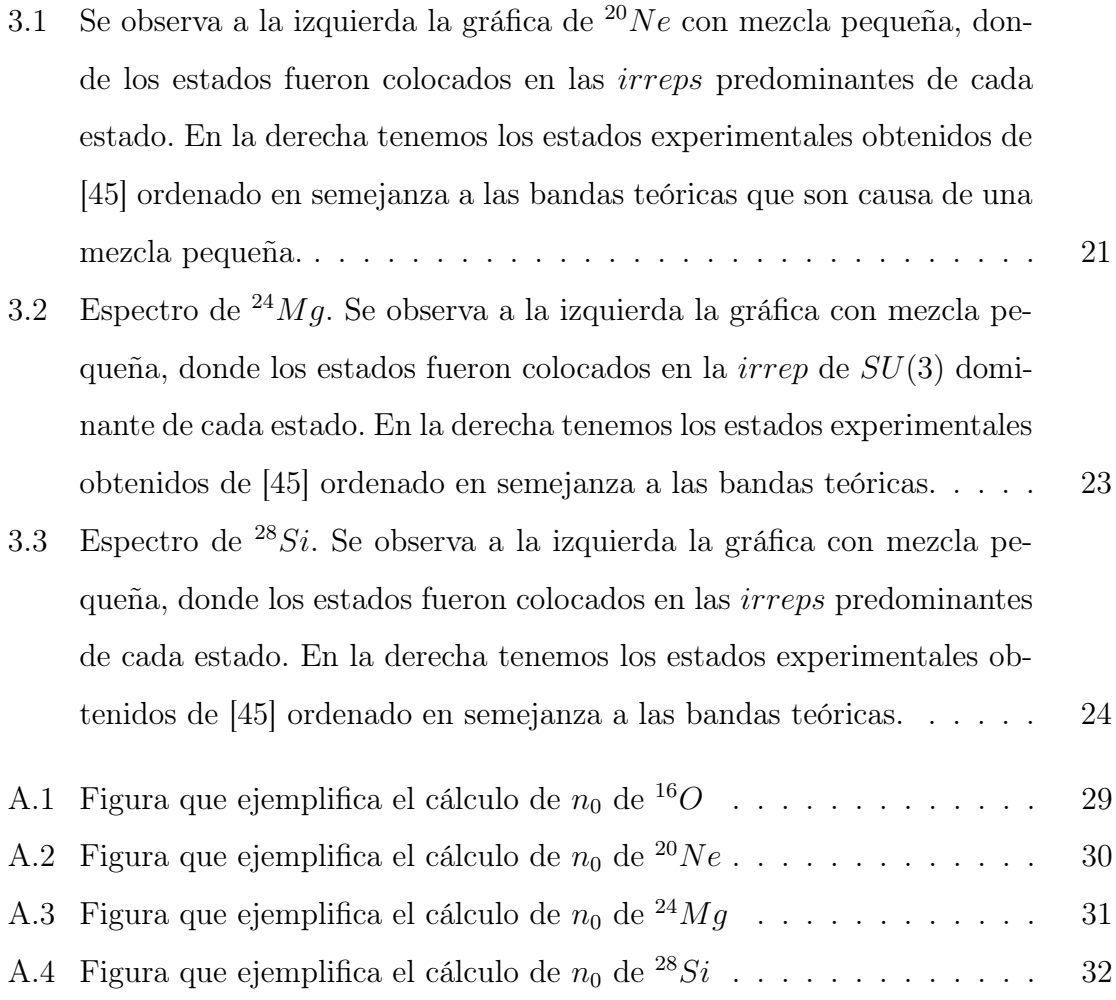

## <span id="page-6-0"></span>Introducción

En la física nuclear teórica existe una área la cual resulta de sumo interés para nosotros, a saber, la física de cúmulos, además de su importancia en la nucleosíntesis de núcleos como  $^{12}C$  y  $^{16}O$  entre otros, la física de cúmulos permite el manejo de los núcleos bajo métodos de muchos cuerpos, también evita el largo camino de construcción del modelo de capas [\[1\]](#page-51-0) mediante sistemas de cúmulos. En esta tesis se aborda la estructura de cúmulos- $\alpha$ , esta tiene una gran importancia en el entendimiento de los núcleos ligeros sin excluir los núcleos pesados.

Hemos intentado construir por medio de un método sencillo y aproximado, que genera una base para la estructura de sistemas de partículas multi-α, para así encontrar una alternativa para un cálculo explícito del modelo de capas. En [\[2\]](#page-51-0) y [\[3\]](#page-51-0) encontramos hallazgos experimentales y teóricos sobre la estructura de cúmulos de núcleos ligeros. En [\[4\]](#page-51-0) y [\[5\]](#page-51-0) *Orthogonal Condition Model* (*OCM*) se aplica a sistemas de cúmulos en [\[6\]](#page-51-0), el Generator Coordinate Method (GCM ) y el Resonating Group  $Method (RGM)$  son aplicados y comparados. Los métodos antes mencionados tienen en común, que los sistemas de cúmulos son antisimetrizados explícitamente, lo que conlleva a dificultades de cálculo numérico. De tal manera que estos modelos tienen relación con esta tesis, ya que pueden construir un subespacio de modelo de capas correspondientes a estados de partículas multi- $\alpha$  como se muestra en [\[7\]](#page-51-0).

El espacio de Hilbert es un parte muy importante para cualquier modelo de cúmulos. Para dar un ejemplo, en [\[7\]](#page-51-0) el método de proyección microscópica es aplicado en la construcción de hasta el espacio de 5 partículas- $\alpha$ , dicho método es complicado requiriendo el cálculo de integrales de Kernels.

Existe otro método para calcular el modelo de capas usando el modelo de Sym-

metry Adapted Basis [\[8\]](#page-51-0). Para núcleos deformados, la base es expandida en términos de representaciones irreducibles (*irrep*) simplécticas de  $Sp(3, R)$  [\[9\]](#page-51-0) y [\[10\]](#page-51-0), el cual es un grupo dinámico de SU(3).

Una consecuencia, es que la dimensión es claramente menor que usando el modelo de capas a una escala completa. En [\[11\]](#page-51-0) se investiga la superposición de la estructura de cúmulos es investigado y se muestra como determinar, a partir de los primeros principios, no solo los espectros, sino también las amplitudes espectroscópicas. También en [\[11\]](#page-51-0) la simetría emergente es obtenida usando una base de simetría adaptada, pero requiere un largo espacio. No obstante, la base simpléctica no es una base de cúmulo, aunque las superposiciones pueden ser calculadas muy efectivamente usando el acoplamiento  $SU(3)$  y los técnicas de reacoplamiento de [\[12\]](#page-51-0) y [\[13\]](#page-51-0). En [\[14\]](#page-51-0) y [\[15\]](#page-51-0) el  $RGM$  es aplicado para tratar con los estados de cúmulos como  ${}^{12}C \rightarrow \alpha + \alpha + \alpha$ , pero también usando los determinantes de Slater, requiriendo antisimetrización y resulta en un considerable aumento de trabajo, comparado con lo mostrado en esta tesis. En los recientes años, otras opciones del espacio de Hilbert de cúmulos fueron discutidos en *quarteting* (dominio de los cúmulos- $\alpha$ ) en núcleos pesados [\[16\]](#page-51-0), el primero propuesto en [\[17\]](#page-51-0) y [\[18\]](#page-51-0). Otra formulación es el proxy − SU(3) [\[19\]](#page-51-0), demostrando ser similar al modelo *quarteting* [\[20\]](#page-51-0). Un interesante modelo es el llamado *Multichanel Symmetry* [\[21\]](#page-51-0), [\[22\]](#page-51-0), [\[23\]](#page-51-0), [\[24\]](#page-51-0) y [\[25\]](#page-51-0), donde se propone la unificación del Hamiltoniano propuesto, el cual describe muchas formas diferentes de cumulaciones simultaneamente, esto conlleva a una reducción de parámetros.

Aunque, las técnicas anteriormente mencionadas son muy efectivas, todavía hay margen para buscar otra base con una dimensión incluso más baja del espacio de Hilbert, con la reflexión de la estructura de cúmulos- $\alpha$  [\[4\]](#page-51-0) y [\[7\]](#page-51-0), especialmente sin la necesidad de la antisimetrización explícita, como lo hecho en el SACM [\[26\]](#page-51-0) y [\[27\]](#page-51-0). La base para construir un espacio puro de cúmulos-α, como siempre, está restringido para núcleos con una estructura dominante de cúmulos- $\alpha$ .

Antes de seguir, nosotros tenemos que aclarar ciertas palabras en las definiciones de cumulación, porque la definición de cumulación no esta necesariamente relacionado con una separación física de cúmulos como se podría esperar. Existen dos definiciones:

la definición débil y la definición fuerte. En la definición fuerte, los subsistemas nucleares tienen que mostrar una separación espacial explícita de los cúmulos, mientras que la definición débil no cumple con ello, solo requiere que el estado del grupo tenga una superposición de los estados de los núcleos unidos. Por ejemplo, para un sistema de cúmulos la superposición es $\bra{\Psi}A\ket{\psi_{c_1},\psi_{c_2},R}$ , donde  $\ket{\Psi}$ es el estado de los núcleos unidos,  $A$  es el operador de antisimetrización,  $\psi_{c_k}$   $(k = 1, 2)$  son los estados del cúmulo y R es la función de onda relativa. Como ejemplo, la configuración del estado base del <sup>16</sup>O es un núcleo esférico, que tiene una superposición al sistema de cúmulos  ${}^{12}C + \alpha$ , esto muestra que la cumulación es débil en un sentido pero no en el sentido fuerte, porque <sup>16</sup>O es esférico (lo mismo puede ser dicho para <sup>16</sup>O  $\rightarrow$  4 $\alpha$ ). Aquí, nosotros aplicamos la definición de la cumulación débil. Estos estados comienzan describiendo estados de partículas multi- $\alpha$ , pero no necesariamente es un gas de  $\alpha$ donde las partículas- $\alpha$  pueden ser separadas espacialmente, pero los estados de baja energía hasta el estado base todavía se describen por una estructura de cúmulos- $\alpha$ , sin embargo, con la necesidad de antisimetrizar (o hacerlo de manera efectiva como en el  $SACM$ ).

La estructura de cúmulos- $\alpha$  es importante, a saber, en modos de decaimiento de núcleos ligeros y pesados (por ejemplo en la reacción  $\alpha +^{16}O$ ), en reacciones de fusión en estrellas pesadas y en investigaciones de condensados de partículas- $\alpha$  en los núcleos [\[28\]](#page-51-0). La construcción del espacio de partículas multi- $\alpha$  se vuelve cada vez más difícil conforme crece el número de partícula- $\alpha$ , lo cual incluye la antisimetrización explícita. Esto ilustra la necesidad de obtener el espacio de Hilbert para cualquier número de sistemas de partícula- $\alpha$ , sin recurrir a complicados y elaborados métodos, en donde la antisimetrización es explícita.

El objetivo de está tesis es introducir un procedimiento iterativo, al menos como una aproximación, para un espacio microscópico para cualquier número de sistemas de partícula-α, que al mismo tiempo es práctico y sencillo de aplicar. El método esta basada solo en la manipulación algebraica y nosotros pretendemos convencer que favorezca una proyección aproximada sobre una exacta. Veremos que para sistemas de pocas partículas- $\alpha$  funciona bastante bien para estados de bajas energías y no se

sufre de manipulaciones complicadas como en [\[7\]](#page-51-0). Especialmente nosotros revisamos los resultados de [\[7\]](#page-51-0), aunque microscópico, también padecen de estados que no forman parte del espacio de modelo de capas y que el origen está en el cálculo de los elementos matriciales de superposición, lo que genera errores numéricos, debido a su complejidad (los traslapes que se calculan son pequeños, lo que dificulta la certeza de saber si son ceros o no). Esto probablemente muestra que la construcción de estados, como se hace en [\[7\]](#page-51-0), alcanza su límite para los sistemas de 5 partículas- $\alpha$ , que nosotros superamos. Sin embargo, el precio a pagar por el método propuesto en esta tesis, es que al incrementar la energía se comienzan a incluir estados que no son completamente simétricos en las permutaciones de las partículas- $\alpha$ .

Los espacio de cúmulos- $\alpha$  son útiles por si mismos para cualquier teoría en muchos sistemas de cúmulos- $\alpha$ . Para ejemplificar el orden de la aplicación y clasificación, nosotros solo aplicaremos un modelo algebraico de cúmulos fenomenológico, a saber, el conocido SACM [\[26\]](#page-51-0) y [\[27\]](#page-51-0), que en la mayoría de los casos es eficaz en sistemas de dos cúmulos y tres cúmulos (para sistemas de tres cúmulos existen discusiones pero no en espectro), también como una alternativa a la descripción geométrica de un sistema de dos cúmulos [\[29\]](#page-51-0) y [\[30\]](#page-51-0). Sin embargo, también se calcula los espectros, restringiéndonos a bajas energías, debido a las limitaciones del Hamiltoniano. Los estados de baja energía todavía se describen por un estado de partículas multi- $\alpha$  en la definición débil de cumulación.

En el primer capítulo abordamos los modelos de Vibrones (NVM ) y el Modelo semimicroscópico de Cúmulos Nucleares (SACM), después hacemos una descripción y análisis del Hamiltoniano utilizado en el ajuste del espectro, también explicamos el método utilizado para el cálculo de los factores espectroscópicos. Posteriormente en el segundo capítulo presentamos la estructura de nuestro método, aquí explicamos detalladamente cada paso, no obstante el método propuesto posee sus limitaciones, aun que dichas limitaciones no desacreditan al método expuesto en esta tesis, ya que este tiene una simplicidad en la construcción de los espacios de  $n$  sistemas de partículas-α. En el tercer capítulo presentamos los resultados de la aplicación de nuestro método, aquí podemos encontrar los análisis de los espectros obtenidos en base

a los espacios construidos en el segundo capítulo. Por último en el cuarto capítulo, hacemos énfasis en lo práctico de nuestro método, además de una discusión de los resultados y sus comparaciones con algunos trabajos. En el Apéndice [A](#page-38-0) mostramos la construcción de la condición de Wildermouth para diversos sistemas de partículas- $\alpha$ . Y en el Apéndice [B](#page-43-0) se encuentra la construcción explícita del modelo de capas de  $^{20}Ne$ para  $0\hbar\omega$  y  $1\hbar\omega$ . En el Apéndice [C](#page-50-0) tenemos una explicación del programa escrito en Fortran.

## <span id="page-11-0"></span>Capítulo 1

# Física de Cúmulos Nucleares y Modelos Algebráicos

En este capítulo abordaremos dos modelos de cúmulos el Modelo de Vibrones Nuclear y el Modelo Semimicroscópico de Cúmulos Nucleares. Veremos la construcción de cada modelo basado en grupos de simetrías, mencionando sus respectivas limitaciones de estos modelos.

La importancia de la *Condición de Wildermuth* [\[1\]](#page-51-0), donde en el Apéndice A encontramos el cálculo explícito de este para los núcleos de interés para esta tésis.

#### <span id="page-11-1"></span>1.1. Modelo de Vibrones Nuclear (NVM)

El modelo NV M [\[31\]](#page-51-0) es un modelo simple, donde los cúmulos se toman para una estructura nuclear, además de ser un modelo fenomenológico. Este presenta un movimiento relativo que pertenece a la simetría  $U(4)$ , donde los grados de libertad están dados por los *bosones* −  $\pi$ , con momento angular l y los *bosones* −  $\sigma$  escalares. Con este modelo se tienen un número finito de N bosones, dichos bosones son la suma de los bosones –  $\pi$  ( $n_{\pi}$ ) y los bosones –  $\sigma$  ( $n_{\sigma}$ ) escalares.

De esta manera tenemos 16 generadores de la forma  $\pi_m^{\dagger} \pi^{m'}, \pi_m^{\dagger} \sigma, \sigma^{\dagger} \pi^{m}, \sigma^{\dagger} \sigma$  con  $m, m' = -1, 0, 1$ . Además de tener la transformación  $\pi^m = (-1)^{1-m} \pi_m$ .

A continuación se enlistan las cadena de grupos, dichos grupos forman dos dife-

rentes simetrías dinámicas relacionadas con el movimiento relativo:

$$
U(4) \supset U(3) \supset O(3)
$$
  
\n
$$
[N] \quad (\lambda_{\pi}, \mu_{\pi}) \quad L
$$
  
\n
$$
U(4) \supset O(4) \supset O(3)
$$
  
\n
$$
[N] \quad \omega \quad L
$$
  
\n(1.1)

La cadena  $U(3)$  es el oscilador armónico de 3 dimensiones que es llamada *límite vibracional*, entonces la cadena  $U(4)$  es llamada límite de deformación. Con respecto a los números cuánticos, los cuales se localizan a bajo de cada grupo,  $n_{\pi}$ ,  $(\lambda_{\pi}, \mu_{\pi})$  son las representaciones irreducibles (irrep) del grupo  $SU(3)$ . La  $\omega$  es el número cuántico vibracional con  $L$  el momento angular. Es importante señalar que en ningún momento se toma en cuenta el Principio de Exclusión de Pauli (PEP), es decir, toman números de  $n_{\pi}$  que resultan en representaciones que no están contenidas en el modelo de capas.

## <span id="page-12-0"></span>1.2. Modelo Semimicroscópico de Cúmulos Nucleares (SACM)

El modelo SACM fue introducido por [\[26,27\]](#page-51-0). Por simplicidad tenemos dos sistemas de cúmulos. Se puede caracterizar a los núcleos ligeros con los números cuánticos  $(\lambda_k, \mu_k)(k = 1, 2)$  del modelo de capas de  $SU(3)$ . Se toma a los dos cúmulos y definimos el movimiento relativo como  $(n_{\pi}, 0)$ . Dicho movimiento relativo se genera a partir de los grados de libertad de los  $bosones - \pi$ :  $\pi_m^{\dagger}, \pi_m$  ( $m = -1, 0, 1$ ). También se incluyen los bosones –  $\sigma$  escalares auxiliares:  $\sigma^{\dagger}$  y  $\sigma$ ; sin enbargo, estos no tienen significado físico alguno, su utilidad es unicamente de corte. A este corte lo definimos por el número total de bosones N:

$$
N = n_{\pi} + n_{\sigma} \tag{1.2}
$$

La Condición de Wildermuth [\[1\]](#page-51-0) se consideran ambos cúmulos es su estado base, para tomar la diferencia de cuantas entre la suma de ambos y el sistema completo es estado base, la cual proporciona la condición mínima para aplicar el PEP. El número mínimo  $n_0$  de los *bosones* −  $\pi$ , se obtiene calculando la diferencia del número de quantas de oscilación de la suma de los quantas de oscilación de los núcleos unidos de los dos cúmulos. En el (Apéndice 1) se ejemplifica el cálculo de esta condición para las sistemas:  $^{12}C + \alpha \rightarrow ^{16}O, ^{16}O + \alpha \rightarrow ^{20}Ne, ^{20}Ne + \alpha \rightarrow ^{24}Mg$  y <sup>24</sup>Mg +  $\alpha$  → <sup>28</sup>Si. Esta condición tiene una limitación hasta <sup>28</sup>Si, es decir, para núcleos más pesados se necesita el concepto de forbiddeness [\[32\]](#page-51-0), que en este trabajo no se tomará en cuenta.

La Condición de Wildermuth ciertamente es básica pero no suficiente. Lo dicho puede observarse en [\[26,27\]](#page-51-0).

<span id="page-13-0"></span>
$$
(\lambda_1, \mu_1) \otimes (\lambda_2, \mu_2) \otimes (n_{\pi}, 0) = \sum_{(\lambda, \mu)} m_{(\lambda, \mu)}(\lambda, \mu)
$$
\n(1.3)

Aquí  $m_{(\lambda,\mu)}$  es la multiplicidad de  $(\lambda,\mu)$ . La suma contiene las irreps de SU(3). En esta lista no se contiene por completo el PEP, para esto se toma esta lista generada por la ec.[\(1.3\)](#page-13-0) y se debe comparar con el contenido del modelo de capas. Las irreps que resultan de esta comparación, son solo las que se encuentran también en el modelo de capas.

Los estados del sistema de dos cúmulos se pueden ver en forma de ket como:

$$
|N[(\lambda_1,\mu_1),(\lambda_2,\mu_2);(\lambda_C,\mu_C)\rho_c;(n_\pi,0);(\lambda,\mu),kLM\rangle
$$
\n(1.4)

Se tiene que,  $(\lambda_k, \mu_k)$  son las irreps de  $SU(3)$  pertenecientes al cúmulo k-esimo, que se acoplan a  $(\lambda_C, \mu_C)$  y  $\rho_c$  representa a las multiplicidades, también con la irrep  $(n_{\pi}, 0)$ relativa de  $SU(3)$  con el total de las irrep  $(\lambda, \mu)$ . La k es el índice de multiplicidad, L el momento angular y finalmente M es la proyección magnética.

El espacio que resulta en el modelo SACM es microscopico. El prefijo semi proviene del Hamiltoniano fenomenológio el cual es utilizado en el cálculo de las energías.

La estructura de grupo del modelo SACM viene dado por:

$$
U_{C_1}^{ST}(4) \otimes U_{C_1}(3) \otimes U_{C_2}^{ST}(4) \otimes U_{C_2}(3) \otimes \ldots \otimes U_{C_k}^{ST}(4) \otimes U_{C_k}(3) \otimes U_{R_1}(4) \otimes U_{R_2}(4) \otimes \ldots \otimes U_{R_k}(4)
$$
\n(1.5)

El grupo  $U_{C_k}^{ST}(4)\otimes U_{C_k}(3)$  se encarga de la estructura interna de cada cúmulo, donde  $U^{ST}_{C_k}(4)$  es el grupo de interacción espín-isoespín y  $U_{C_k}(3)$  es la parte correspondiente al espacio. Y por último el grupo  $U_{R_k}(4)$  describe el movimiento k con los  $k-1$  cúmulos.

Podemos reducir esta cadena simplificando  $U^{ST}_{C_k}(4)$ , es decir, hacer el espín-isoespín igual a cero. De esta forma tenemos la siguiente cadena.

$$
U_C(3) \otimes U_R(4) \supset U_C(3) \otimes U_R(3) \supset SU_C(3) \otimes SU_R(3) \supset SU(3) \otimes O(3)
$$
  

$$
[n_1^C, n_2^C, n_3^C], [N, 0, 0, 0] \quad [n_1^C, n_2^C, n_3^C], [n_\pi, 0, 0] \quad (\lambda_C, \mu_C), (n_\pi, 0) \quad (\lambda, \mu), k, L
$$

$$
(1.6)
$$

Donde  $[n_1^C, n_2^C, n_3^C]$  son las *irreps* del cúmulo en estado base pertenecientes al modelo de capas de  $U_c(3)$  y  $[N, 0, 0, 0]$  es el movimiento relativo de  $U_R(4)$ , esto lo podemos llevar hacia las *irreps*  $(\lambda_C, \mu_C)$  de  $SU_C(3)$  y  $(n_{\pi}, 0)$  de  $SU_R(3)$ . Donde la transformación de  $[n_1^C, n_2^C, n_3^C]$  a  $(\lambda_C, \mu_C)$  se da por:  $\lambda_C = n_1^C - n_2^C$  y  $\mu_C = n_2^C - n_3^C$ 

### <span id="page-14-0"></span>1.3. Hamiltoniano

Este Hamiltoniano esta formado por un término de  $SU(3)$  y un segundo término que tiene la función de romper la simetría, es decir, permite la mezcla de irreps. Cabe señalar que este segundo término es un operador de *Casimir* de  $SO(4)$ .

El Hamiltoniano que se muestra a continuación, será usado para los 3 núcleos estudiados, a saber,  $^{20}Ne$ ,  $^{24}Mg$  y  $^{28}Si$ . Ya que es un Hamiltoniano del sistema de núcleo unido que representa un estado de muchos  $\alpha$ . Vale la pena señalar que el Hamiltoniano descrito a continuación, no tiene interacciones existentes que se relacionen a la estructura de cúmulos y a su acoplamiento de  $(\lambda_C, \mu_C)$ , lo que nos lleva a que solo actúe sobre las irreps finales.

$$
\mathbf{H} = \hbar\omega\mathbf{n}_{\pi} - \chi(1 - \xi\Delta n_{\pi})\mathcal{C}_{2}(\lambda, \mu) + t_{1}\mathcal{C}_{3}(\lambda, \mu)
$$
  
+  $t_{2}(\mathcal{C}_{2}(\lambda, \mu))^{2} + (a + a_{Lnp}\Delta n_{\pi})\mathbf{L}^{2} + b\mathbf{K}^{2}$   
+  $b_{1}\left[\left(\sigma^{\dagger}\right)^{2} - \left(\pi^{\dagger} \cdot \pi^{\dagger}\right)\right] \cdot [h.c.]$  (1.7)

<span id="page-15-0"></span>El primer término  $\hbar \omega \mathbf{n}_{\pi}$ , no es más que el oscilador armónico.  $\hbar \omega = 45A^{-\frac{1}{3}}$  $25A^{-\frac{2}{3}}$  [\[35\]](#page-51-0), donde A es el número de nucleones. El segundo término corresponde  $\chi(1-\xi\Delta n_{\pi})C_2(\lambda,\mu)$  a la interacción de cuadrupolo-cuadrupolo,  $C_2(\lambda,\mu)$  es el operador de Casimir de segundo orden, la intensidad de esta interacción depende la excitación del modelo de capas. El tercer término  $t_1C_3(\lambda,\mu)$  contiene el operados de Casimir de tercer orden. El cuarto término  $t_2(\mathcal{C}_2(\lambda,\mu))^2$  tenemos el cuadrado del operador de Casimir de segundo orden de  $SU(3)$ . El quinto término  $(a + a_{Lnp} \Delta n_{\pi})$ L<sup>2</sup> contiene los cambios en el momento angular, que se encuentra en función del modelo de capas. El sexto término  $b\mathbf{K}^2$  tiene la función de distinguir entre los estados de momento angular con la misma irrep de SU(3), la cual es una proyección aproximada al eje z. Finalmente el séptimo término  $b_1 \left[ \left( \sigma^{\dagger} \right)^2 - \left( \pi^{\dagger} \cdot \pi^{\dagger} \right) \right] \cdot [h.c.]$  se encarga de mezclar la interacción entre los grupos  $SU(3) - SO(4)$ .

El  $C_2(\lambda, \mu)$  es el invariante de Casimir de segundo orden acoplado al grupo  $SU(3)$ , en este se encuentran contribuciones tanto de la parte interna del cúmulo como del movimiento relativo. El  $C_2(\lambda, \mu)$  esta dado por:

$$
C_2(\lambda, \mu) = 2\mathbf{Q}^2 + \frac{3}{4}\mathbf{L}^2
$$
  
\n
$$
\rightarrow (\lambda^2 + \lambda\mu + \mu^2 + 3\lambda + 3\mu)
$$
  
\n
$$
\mathbf{Q} = \mathbf{Q}_C + \mathbf{Q}_R
$$
  
\n
$$
\mathbf{L} = \mathbf{L}_C + \mathbf{L}_R
$$
 (1.8)

Donde Q y L son los operadores de cuadrupolo total y de momento angular respectivamente, el subíndice C corresponde al cúmulo y el subíndice R corresponde al movimiento relativo. El operador de Casimir de segundo orden describe la interacción de cuadrupolo-cuadrupolo y determina la deformación del núcleo. Dentro de las bases de  $SU(3)$ , los eigenvalores de  $C_2(\lambda, \mu)$  que también están indicados. Las relaciones de los operadores de cuadrupolo y de momento angular hacía los generadores  $\mathcal{C}_{2m}^{(1,1)}$ 2m del grupo SU(3), están expresados en términos de los operadores de creación y de aniquilación dados por los bosones-π acoplados a  $SU(3)$ , son [\[12\]](#page-51-0)

$$
\mathcal{Q}_{\mathbf{k},2\mathbf{m}} = \frac{1}{\sqrt{3}} \mathbf{C}_{k,2m}^{(1,1)}
$$
\n
$$
\mathcal{L}_{\mathbf{k},1\mathbf{m}} = \mathbf{C}_{k,1m}^{(1,1)}
$$
\n
$$
\mathcal{C}_{\mathbf{lm}}^{(1,1)} = \sqrt{2} \left[ \pi^{\dagger} \oplus \pi \right]_{lm}^{(1,1)}
$$
\n(1.9)

El termino del operador de Casimir de segundo orden al cuadrado de la ec.[\(1.7\)](#page-15-0) tiene la función de ajustar las posiciones relativas de las bandas principales, lo que también es el caso de del operador de Casimir de tercer orden, cuyo eigenvalor esta dado en la base de SU(3) como.

$$
C_3 \rightarrow (\lambda - \mu)(2\lambda + \mu + 2)(\lambda + 2\mu + 3)
$$
\n(1.10)

Dichos dos términos de corrección mejoran sutilmente el ajuste de bandas principales y, por lo tanto, tienen una menor importancia.

El eigenvalor del operador de momento angular  $L(L+1)$  y de  $\mathbf{K}^2$  es  $K^2$ , donde K es la proyección del momento angular intrínseco en el eje-z.

El término ξ varia dependiendo de la interacción de cuadrupolo- cuadrupolo con el incremento en las excitaciones de las capas y el término  $a_{Lnp}$  realiza la misma función que el anterior solo que enfocado al momento de inercia, el cual es inversamente proporcional al factor de  $L^2$ .

El operador de transición del cuadrupolo electromagnético es definido como.

$$
\mathbf{T}_{\mathbf{k},2\mathbf{m}}^{\mathbf{E2}} = \sum_{\gamma} e_{\gamma}^{(2)} \mathbf{Q}_{\gamma,m}^{(2)} \tag{1.11}
$$

Donde  $e_{\gamma}^{(2)}$  es la carga efectiva (esta carga es estimada mediante dos partes una estimación geométrica y una estimación global, el cual es un parámetro adicional) de la contribución del operador de cuadrupolo, proveniente del cúmulo  $\gamma = C_1, C_2$  y por parte del movimiento relativo es  $\gamma = R$ . La estimación geométrica de la carga efectiva se encuentra en [\[34\]](#page-51-0), en consecuencia solo el parámetro en la tasa de transición es un factor total.

Los tres parámetros  $(\xi, t_1, t_2)$  tienen el control de las posiciones de las bandas principales. El parámetro (ξ), el cual determina el valor  $\Delta n_{\pi}$  que depende de la interacción cuadrupolo-cuadrupolo, los parámetros ( $t_1, t_2$ ), modifican el momento de inercia y b es el responsable de la separación de K. Estos parámetros son ajustados en un promedio de valores de energía entre 13-18, dependiendo del núcleo del experimento. El operador de transición  $B(E2)$  agrega un parámetro de escala general  $q_{eff}$ . El factor de escala es ajustado con un promedio de 2 valores  $B(E2)$  de la banda del estado base.

En [\[35\]](#page-51-0) se encuentra una simple pero efectiva expresión algebraica para el cálculo del factor espectroscópico propuesto para un sistema de dos cúmulos. La expresión esta definida como.

<span id="page-17-0"></span>
$$
S = e^{A+Bn_{\pi}+CC_{2}(\lambda_{1},\mu_{1})+DC_{2}(\lambda_{2},\mu_{2})+EC_{2}(\lambda_{c},\mu_{c})} \times e^{FC_{2}(\lambda,\mu)+GC_{2}(\lambda,\mu)+H\Delta n_{\pi}}
$$

$$
\left| \langle (\lambda_{1},\mu_{1})\kappa_{1}L_{1}, (\lambda_{2},\mu_{2})\kappa_{2}L_{2}) \right| |(\lambda_{C},\mu_{C})\kappa_{C}L_{C} \rangle_{oc}
$$

$$
\cdot \left\langle (\lambda_{C},\mu_{C})\kappa_{C}L_{C}, (n_{\pi},0)1L \right| |(\lambda,\mu)\kappa L \rangle_{1}|^{2}
$$
(1.12)

El primer renglón tenemos la probabilidad de encontrar dos cúmulos a una distancia R con respecto al otro, tenemos también la aproximación  $S \sim |F(R)|^2$ , donde  $F(R)$  es la función de onda del movimiento relativo. Por otra parte en el modelo de

cúmulo armónico se obtiene una aproximación de la función de onda del movimiento relativo de la forma  $F(R) \sim e^{-aR^2}$ . Además R se puede aproximar mediante un mapeo geométrico como  $R \sim \sqrt{n_{\pi}},$  con las aproximaciones anteriores nos da el resultado siguiente  $S \sim e^{-bn\pi}$ . El coeficiente del segundo renglón del tipo  $\langle ... | ... \rangle_{\varrho c}$  es el factor isoescalar del grupo  $SU(3)$  y  $\varrho c$  como el índice de multiplicidad en el producto directo del acoplamiento  $(\lambda_1)\otimes (\mu_1)\to (\lambda_C,\mu_C).$  El factor de la tercera línea, describe el acoplamiento de los dos cúmulos en estado base ( $L_1 = L_2 = 0$ ) a él cúmulo con irrep ( $\lambda_C, \mu_C$ ) en estado base ( $L_C = 0$ ) y al termino del movimiento relativo ( $n_{\pi}, 0$ ) con momento angular l a la irrep total  $(\lambda, \mu)$  con momento angular L. Por último el símbolo  $\kappa_i$  es la multiplicidad del momento angular  $L_i$  de la irrep  $(\lambda_i, \mu_i)$ .

Los parámetros son ajustados mediante un cálculo teórico exacto de los factores espectroscópicos de las capas p y sd, usando el modelo  $SU(3)$  [\[36\]](#page-51-0), con excelentes resultados. Para un buen acuerdo, el factor depende de que los factores isoescalares de  $SU(3)$  resulten ser cruciales. Y los parámetros A a la H, se encuentran en la Tabla [1.1.](#page-18-0)

<span id="page-18-0"></span>

|          | R            | $\mathfrak{C}$               |            |  |
|----------|--------------|------------------------------|------------|--|
|          | $-0.36113$   | $-0.054389$                  | $-0.11764$ |  |
| F.       | H            | $\left( \frac{1}{2} \right)$ |            |  |
| 0.060728 | $-0.0086654$ | 0.000021097                  | 1.9090     |  |

Tabla 1.1: Parámetros usados en el cálculo de de los factores espectroscópicos

La expresión [1.12](#page-17-0) solo es válida para un sistema de dos cúmulos, los resultados corresponde a <sup>20</sup>Ne a <sup>16</sup>O +  $\alpha$ , <sup>24</sup>Mg a <sup>20</sup>Ne +  $\alpha$  y <sup>28</sup>Si a <sup>24</sup>Mg +  $\alpha$ .

Para comparar algunos datos del  $^{20}Ne$ , una alternativa para la definición para el factor espectroscípico es llamada reduced  $\alpha$ -width  $\theta_{\alpha}^2$  [\[37\]](#page-51-0).

$$
\theta_{\alpha}^{2} = \frac{\gamma_{\alpha}^{2}}{\gamma_{W}^{2}}
$$
\n(1.13)

Donde  $\alpha^2$  es la amplitud reducida y  $\gamma_W^2$  es el *límite de Wigner* dado por.

$$
\gamma_W^2 = \frac{3\hbar^2}{2\mu a^2} \tag{1.14}
$$

Con  $\mu$  siendo la masa reducida del sistema de dos cúmulos y  $a$  el radio canal dentro de la formulación de la matriz-R.

## <span id="page-20-0"></span>Capítulo 2

## Método iterativo para la construcción de núcleos con cúmulos- $\alpha$

En la construcción de los estados, nosotros procedimos a llevar a cabo lo siguiente. Empleando las *coordenas de Jacobi* definidas con los vectores  $\lambda_k$  ( $k = 1, 2, ..., n - 1$ ), estos representan la posición de la partícula k con respecto a las  $k - 1$  partículas- $\alpha$ y al centro de masa del subsistema de las k-ésimas partículas-α. A estos vectores se les puede asocia un movimiento relativo, dicho movimiento es un oscilador armónico, y lo representamos por medio de  $N_k$  (cuantas de oscilación). En nuestro método imponemos una condición de la manera siguiente.

<span id="page-20-1"></span>
$$
N_{\lambda_1} \geq N_{\lambda_2} \geq \dots \geq N_{\lambda_{n-1}} \tag{2.1}
$$

Si utilizamos la condición [\(2.1\)](#page-20-1), se intercambian las  $N_{k_1}$  con la  $N_{k_2}$ , lo que corresponde a realizar una simple permutación de dos partículas- $\alpha$ . Dichos estados son simétricos el uno con el otro, por lo tanto, los estados de las partículas  $k_1$  y  $k_2$  cambian a consecuencia de la permutación.

<span id="page-20-2"></span>
$$
P_{k_1,k_2} | N_1...N_{k_1}...N_{k_2}...N_{k_{n-1}} \rangle = | N_1...N_{k_2}...N_{k_1}...N_{k_{n-1}} \rangle
$$
 (2.2)

Las representaciones irreducibles de  $SU(3)$  (irreps –  $SU(3)$ ) son calculadas por la sucesiva multiplicación de las  $irreps-SU(3)$  del espacio de las  $k$ partículas- $\alpha$ con  $(N_{\lambda_{k+1}}, 0)$ , además de aplicar la condición [\(2.1\)](#page-20-1). De esta forma el estado [\(2.2\)](#page-20-2) es una simetría aproximada de la configuración de partículas- $\alpha$ .

Nosotros no construimos la representación de coordenadas de la función de onda del cúmulo, no obstante, usamos la notación de ket. Esto nos genera una ventaja, la cual nos dice que solo tenemos que exigir que los números cuánticos correspondan a una configuración de estados de partículas-multi- $\alpha$ , con un traslape en los estados del modelo de capas con el mismo número cuántico. Por otro lado, nuestro método no puede abordar una fuerte definición de la de Cúmulos.

Se construyeron y adaptaron programas ya escritos en Fortran. Con lo anterior se obtuvo un espacio de los estados de 3-partículas- $\alpha$  hasta 7-partículas- $\alpha$  de una manera iterativa. Estos espacios se encuentran ilustrados en las Tablas [2.1,](#page-23-0) [2.2,](#page-24-0) [2.3,](#page-25-0) [2.4](#page-26-0) y [2.5.](#page-27-0) Estos espacios son una construcción parcial debido a la condición que imponemos en [2.1.](#page-20-1) Para obtener el espacio correcto, comparamos el resultado con el espacio del modelo de capas, cuya construcción es explicada cuidadosamente en el Apéndice [B](#page-43-0) enfocándonos en el análisis de  $1\hbar\omega$  de excitación del <sup>20</sup>Ne.

La aproximación obtenida del espacio de *n* partículas- $\alpha$  es comparado con el tra-bajo de Horiuchi [\[4\]](#page-51-0) y con el trabajo de Katō [\[7\]](#page-51-0). Para bajas excitaciones de  $\hbar\omega$ las *irreps* son las mismas. Por otra parte, para excitaciones altas de  $\hbar\omega$ , aquí surgen diferencias en las multiplicidades de los estados de alta energía (es el valor más pequeño del operador de Casimir de segundo orden) y también surgen algunas nuevas irreps (dichos estados no satisfacen la propiedad de simetría bajo las permutaciones de partículas- $\alpha$ ).

Para el caso de el sistema de 3-partículas- $\alpha$  (ver Tabla [2.1\)](#page-23-0) el espacio construido por nuestro método, es exactamente el mismo, incluso coincide en las multiplicidades de las irreps de el trabajo realizado por Horiuchi.

En la Tabla [2.2](#page-24-0) el espacio del sistema de 4-partículas- $\alpha$  lo comparamos con el espacio de Katō. En la Tabla [2.3](#page-25-0) nosotros hicimos lo mismo para el sistema de 5partículas- $\alpha$  y en las Tablas [2.4](#page-26-0) y [2.5](#page-27-0) que corresponde a los sistemas de 6-partículas- $\alpha$ y 7-partículas-α respectivamente. Mientras que no se encuentra ninguna diferencia en el espacio de el sistema de 3-partículas- $\alpha$  de un tratamiento microscópico a nuestra aproximación, la primer diferencia ocurre en el caso del sistema de 4-partículas-α, en  $2\hbar\omega$ . Esta *irrep* (2,0) tiene una multiplicidad de 2, mientras que en [\[7\]](#page-51-0) solo es una. Y para  $3\hbar\omega$  la multiplicidad en nuestra aproximación incrementa considerablemente y también surgen irreps adicionales. Este incremento en la multiplicidad indica que hay muchos más estados que pueden ser construidos,con los números cuánticos de un estado permitido por el modelo de capas, pero no con la simetría correspondiente al sistema de partículas- $\alpha$ . Sin embargo, estas diferencias surgen solo en las *irreps* con un menor eigenvalor del operador de Casimir de segundo orden, esto no es más que algo de menor importancia (solo reajusta la posición relativa de la banda mas no su posición absoluta). Una solución viable, es restringir la multiplicidad a uno, es decir, si simplemente implementamos otra restricción práctica, aunque, eliminamos dichos estados adicionales, que son simétricos bajo permutaciones. Con esto, el problema de las altas multiplicidades es solucionado. Notemos que en el método de proyección microscópica, la multiplicidad también incrementa conforme las  $n\hbar\omega$  crece.

Para el caso del sistema de 4-partículas-α es una buena prueba para la calidad de nuestra aproximación, ya que los procedimientos exactos se publicaron en [\[38\]](#page-51-0) y en el libro [\[39\]](#page-51-0). Desafortunadamente, es bastante complicado para el sistema de 4 partículas- $\alpha$ . En general, con este nuevo método obtuvimos las mismas  $irreps-SU(3)$ pero con un inconveniente, el cual es que las multiplicidades de las irreps incrementan conforme crecen las excitaciones de  $n\hbar\omega$ .

Para el sistema de 5-partículas- $\alpha$  y para ser específicos hablamos del estado  $0\hbar\omega$ , el conjunto de *irreps* es totalmente consistente con la de  $Kat\bar{o}$ , pero cuando tomamos 1 $\hbar\omega$  aparecen las diferencias antes mencionadas solo para las grandes *irreps* − SU(3). En el Apéndice [B](#page-43-0) nosotros fuimos muy explícitos y específicos en la construcción de θ $\hbar\omega$  y 1 $\hbar\omega$  en el espacio de modelo de capas para el sistema de 5-partículas-α  $(^{20}Ne)$  y se muestran algunos estados listados en [\[7\]](#page-51-0) el cual usa cálculo de traslapes y mostramos que no forman parte del espacio del modelo de capas. Esto puede surgir algunos problemas con el método numérico de [\[7\]](#page-51-0) debido al cálculo del traslape de los elementos de matriz (estos traslapes debido a que pueden llegar a ser números muy pequeños, se vuelve difícil distinguir si es cero o no), que eliminan esos estados, se vuelve a llegar a un buen acuerdo.

También analizamos los sistemas de 6-partículas- $\alpha$  y 7-partículas- $\alpha$  en los estados de altas energías. El resultado es un buena contribución para los modelos de cúmulos, los cuales están basados en un espacio de Hilbert microscópico, es decir, independientemente a lo que se presentare en el siguiente capítulo. El proceso propuesto por nosotros puede ser directamente extendido para mayores números de cúmulos- $\alpha$ .

<span id="page-23-0"></span>

| $n\hbar\omega$   | $3-\alpha$ Jacobi                         |
|------------------|-------------------------------------------|
| $\left( \right)$ | (0, 4)                                    |
| 1                | (3, 3)                                    |
| $\overline{2}$   | $(2,4)$ $(4,3)$ $(6,2)$                   |
| 3                | $(3,4)$ $(5,3)$ $(7,2)$ $(9,1)$           |
| $\overline{4}$   | $(4,4)$ $(6,3)$ $(8,2)$ $(10,1)$ $(12,0)$ |
| 5                | $(5,4)$ $(7,3)$ $(13,0)$                  |
| 6                | $(6,4)$ $(8,3)$ $(10,2)$ $(12,1)$         |
|                  |                                           |

Tabla 2.1: Espacio de 3-partícula-  $(^{12}C)$  calculando bajo el modelo *SACM* para excitaciones  $6\hbar\omega$ .

<span id="page-24-0"></span>Tabla 2.2: Espacio del sistema de  $4-\alpha$ , la columna izquierda [\[7\]](#page-51-0) y la columna derecha el modelo SACM. Las irreps de SU(3) de la columna izquierda en color azul no se encuentran en el espacio de SACM, por consiguiente, la columna derecha contiene irreps en color rojo que no contiene la columna izquierda. Algunas multiplicidades de las irreps pertenecientes a la columna derecha de SACM son más altas que las de la columna izquierda.

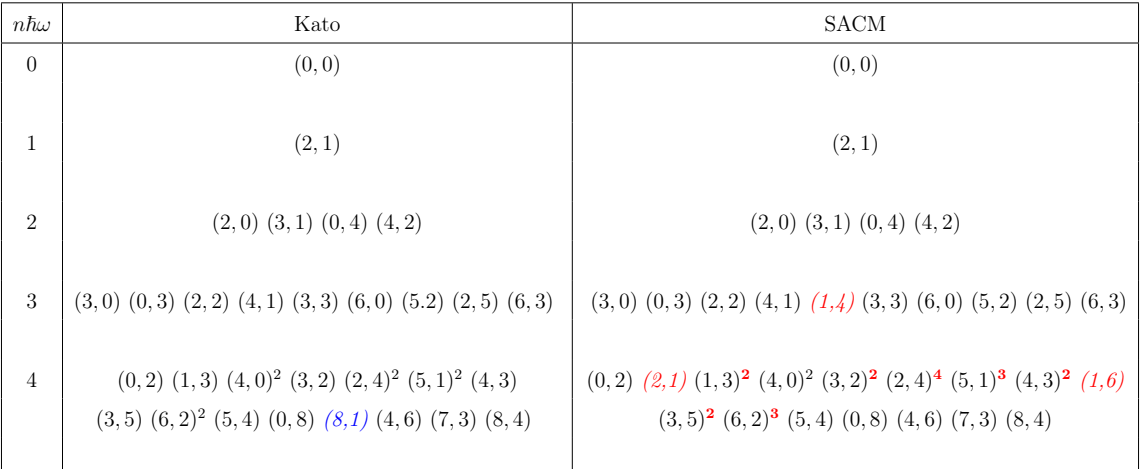

<span id="page-25-0"></span>Tabla 2.3: Sistema de 5-α. En la columna de izquierda se encuentran los cálculos de  $Kat\bar{o}$ , las irreps así como las multiplicidades en color azul, indican una diferencia con nuestros cálculos. En la columna derecha se encuentran nuestros cálculos obtenidos por nuestro método iterativo, las irreps así como las multiplicidades en color rojo indican las diferencias en comparación con los de  $Kat\bar{o}$ .

| $n\hbar\omega$   | Kato                                                                                                    | Jacobi                                                                                                    |
|------------------|----------------------------------------------------------------------------------------------------|----------------------------------------------------------------------------------------------------|
| $\theta$         | $(2,0)$ $(0,4)$ $(4,2)$ $(8,0)$                                                                                                    | $(2,0)$ $(0,4)$ $(4,2)$ $(8,0)$                                                                                                    |
| $\mathbf{1}$     | $(3,0)$ $(0,3)$ $(2,2)$ $(4,1)$ $(1,4)$<br>$(3,3)^2$ $(5,2)^2$ $(2,5)$ $(4,4)$ $(7,1)$<br>$(6,3)$ $(9,0)$ $(5,5)^2$ $(8,2)^2$ $(7,4)^3$<br>$(9,3)^2$ $(8,5)$ $(10,4)$                                                                                                    | $(1,1)^2$ $(3,0)^3$ $(0,3)^2$ $(2,2)^4$ $(4,1)^3$<br>$(1,4)^2$ $(3,3)^4$ $(6,0)$ $(5,2)^4$ $(2,5)$<br>$(4,4)$ $(7,1)^2$ $(6,3)$ $(9,0)$ $(8,2)$                                                                                                    |
| $\overline{2}$   | $(0,2)^2$ $(2,1)$ $(1,3)^2$ $(4,0)^3$ $(3,2)^2$<br>$(2,4)^5$ $(5,1)^3$ $(4,3)^4$ $(1,6)^2$ $(3,5)^2$<br>$(6,2)^6$ $(5,4)^5$ $(0,8)$ $(8,1)^4$ $(4,6)^4$<br>$(7,3)^6$ $(6,5)^6$ $(10,0)^3$ $(9,2)^2$ $(8,4)^{10}$<br>$(11, 1)$ $(7,6)^2$ $(10,3)^4$ $(9,5)^4$ $(11,4)^2$<br>(13,3)                                                                                                    | $(1,0)$ $(0,2)^{6}$ $(2,1)^{10}$ $(1,3)^{11}$ $(4,0)^{13}$<br>$(3,2)^{14}$ $(0,5)$ $(2,4)^{15}$ $(5,1)^{12}$ $(4,3)^{14}$<br>$(1,6)^2$ $(7,0)$ $(3,5)^4$ $(6,2)^{14}$ $(5,4)^4$<br>$(0,8)$ $(8,1)$ <sup>5</sup> $(4,6)$ <sup>2</sup> $(7,3)$ <sup>3</sup> $(6,5)$<br>$(10,0)^3$ $(9,2)$ $(8,4)$ $(11,1)$                                                                                                    |
| $\boldsymbol{3}$ | $(0,1)$ $(1,2)^3$ $(3,1)^4$ $(0,4)$ $(2,3)^6$<br>$(5,0)^4$ $(4,2)^6$ $(1,5)^5$ $(3,4)^9$ $(6,1)^6$<br>$(0,7)^2$ $(5,3)^{11}$ $(2,6)^5$ $(8,0)^3$ $(4,5)^9$<br>$(7,2)^{11}$ $(1,8)^2$ $(6,4)^9$ $(3,7)^4$ $(9,1)^4$<br>$(5,6)^6$ $(8,3)^{12}$ $(2,9)$ $(7,5)^{16}$ $(4,8)$<br>$(11,0)^4$ $(10,2)^5(6,7)^3$ $(9,4)^{18}$ $(8,6)^{12}$<br>$(12, 1)$ $(11, 3)^8$ $(10, 5)^8$ $(13, 2)$ $(12, 4)^4$<br>$(14,3)^2$ | $(0,1)^{6}$ $(2,0)^{11}$ $(1,2)^{31}$ $(3,1)^{47}$ $(0,4)^{19}$<br>$(2,3)^{60}$ $(5,0)^{42}$ $(4,2)^{68}$ $(1,5)^{68}$ $(3,4)^{63}$<br>$(6,1)^{48}$ $(0,7)^{8}$ $(5,3)^{62}$ $(2,6)^{15}$ $(8,0)^{12}$<br>$(4,5)^{25}$ $(7,2)^{45}$ $(1,8)^{3}$ $(6,4)^{20}$ $(3,7)^{5}$<br>$(9,1)^{19}$ $(5,6)^6$ $(8,3)^{13}$ $(2,9)$ $(7,5)^4$<br>$(4,8)$ $(11,0)^8$ $(10,2)^4$ $(6,7)$ $(9,4)^2$<br>$(8,6)$ $(12,1)^2$ $(11,3)$ |

<span id="page-26-0"></span>

| $n\hbar\omega$ | $6 - \alpha$ Jacobi                                                                                                    |  |  |  |  |
|----------------|----------------------------------------------------------------------------------------------------|--|--|--|--|
| $\overline{0}$ | $(0,2)$ $(1,3)$ $(4,0)^2(3,2)(2,4)^2(5,1)^2(4,3)$                                                                                                    |  |  |  |  |
|                | $(3,5)$ $(6,2)^2$ $(5,4)$ $(0,8)$ $(8,1)$ $(4,6)$ $(7,3)$                                                                                                    |  |  |  |  |
|                | (8, 4)                                                                                                    |  |  |  |  |
| $\mathbf{1}$   | $(0,1)^3$ $(2,0)^5$ $(1,2)^{12}$ $(3,1)^{16}$ $(0,4)^7$ $(2,3)^{21}$ $(5,0)^{12}$<br>$(4,2)^{24}$ $(1,5)^{13}$ $(3,4)^{22}$ $(6,1)^{20}$ $(0,7)^{4}$ $(5,3)^{22}$ $(2,6)^{10}$<br>$(8,0)^8$ $(4,5)^{13}$ $(7,2)^{16}$ $(1,8)^3$ $(6,4)^{11}$ $(3,7)^5$ $(9,1)^7$<br>$(5,6)^6$ $(8,3)^7$ $(2,9)$ $(7,5)^4$ $(11,0)$ $(10,2)^3$ $(6,7)$<br>$(9,4)^2$ $(11,3)$                                                                                                    |  |  |  |  |
| $\overline{2}$ | $(0,0)^9$ $(1,1)^{32}$ $(3,0)^{27}$ $(0,3)^{27}$ $(2,2)^{93}$ $(4,1)^{85}$ $(1,4)^{70}$<br>$(3,3)^{119}$ $(6,0)^{62}$ $(0,6)^{39}$ $(2,5)^{80}$ $(5,2)^{109}$ $(4,4)^{115}$ $(7,1)^{78}$<br>$(1,7)^{34}$ $(3,6)^{55}$ $(6,3)^{92}$ $(5,5)^{61}$ $(9,0)^{25}$ $(0,9)^{4}$ $(2,8)^{28}$<br>$(8,2)^{66}$ $(7,4)^{44}$ $(4,7)^{23}$ $(10,1)^{25}$ $(1,10)^2$ $(6,6)^{25}$ $(3,9)^4$<br>$(9,3)^{28}$ $(5,8)^3$ $(8,5)^{14}$ $(12,0)^7$ $(0,12)$ $(11,2)^{10}$ $(7,7)^2$<br>$(4, 10)$ $(10, 4)^9$ $(9, 6)$ $(13, 1)^2$ $(12, 3)^3$ $(11, 5)$ $(14, 2)$ |  |  |  |  |

Tabla 2.4: Espacio del sistema de 6- $\alpha$ , Se observa el mismo problema de las multiplicidades.

<span id="page-27-0"></span>

| $n\hbar\omega$ | $7 - \alpha$ Jacobi                                                                              |  |  |  |  |
|----------------|--------------------------------------------------------------------------------------------------|--|--|--|--|
| $\overline{0}$ | $(0,0)^2$ $(2,2)^3$ $(4,1)(1,4)(3,3)^3(6,0)^3(0,6)^3$                                            |  |  |  |  |
|                | $(2,5)$ $(5,2)$ $(4,4)^4$ $(7,1)$ $(1,7)$ $(3,6)^2$ $(6,3)^2$                                    |  |  |  |  |
|                | $(5,5)^2$ $(8,2)^2$ $(2,8)^2$ $(6,6)/(9,3)$ $(3,9)$ $(12,0)$                                     |  |  |  |  |
|                | (0, 12)                                                                                          |  |  |  |  |
|                |                                                                                                  |  |  |  |  |
| $\mathbf{1}$   | $(1,0)^6$ $(0,2)^8$ $(2,1)^{23}$ $(1,3)^{29}$ $(4,0)^{14}$ $(3,2)^{44}$ $(0,5)^{20}$             |  |  |  |  |
|                | $(2,4)^{43}$ $(5,1)^{34}$ $(4,3)^{53}$ $(1,6)^{64}$ $(7,0)^{70}$ $(3,5)^{46}$ $(6,2)^{36}$       |  |  |  |  |
|                | $(5,4)^{44}$ $(0,8)^{10}$ $(2,7)^{29}$ $(8,1)^{20}$ $(4,6)^{29}$ $(7,3)^{27}$ $(1,9)^{11}$       |  |  |  |  |
|                | $(6,5)^{22}$ $(3,8)^{15}$ $(10,0)^5$ $(9,2)^{15}$ $(5,7)^{10}$ $(8,4)^{12}$ $(0,11)^3$           |  |  |  |  |
|                | $(2,10)^5$ $(7,6)^6$ $(11,1)^5$ $(4,9)^4$ $(10,3)^6$ $(6,8)^2$ $(9,5)^2$                         |  |  |  |  |
|                | $(1, 12)$ $(3, 11)$ $(13, 0)$ $(8, 7)$ $(12, 2)^2$ $(5, 10)$ $(11, 4)$ $(14, 1)$                 |  |  |  |  |
|                |                                                                                                  |  |  |  |  |
| $\overline{2}$ | $(0,1)^{22}$ $(2,0)^{68}$ $(1,2)^{113}$ $(3,1)^{163}$ $(0,4)^{110}$ $(2,3)^{225}$ $(5,0)^{88}$   |  |  |  |  |
|                | $(4,2)^{282}$ $(1,5)^{189}$ $(3,4)^{284}$ $(6,1)^{185}$ $(0,7)^{72}$ $(5,3)^{284}$ $(2,6)^{229}$ |  |  |  |  |
|                | $(8,0)^{95}$ $(4,5)^{249}$ $(7,2)^{184}$ $(1,8)^{100}$ $(6,4)^{226}$ $(3,7)^{159}$ $(9,1)^{99}$  |  |  |  |  |
|                | $(5,6)^{146}$ $(8,3)^{138}$ $(0,10)^{33}$ $(2,9)^{60}$ $(7,5)^{115}$ $(4,8)^{77}$ $(11,0)^{23}$  |  |  |  |  |
|                | $(10,2)^{79}$ $(6,7)^{54}$ $(1,11)^{17}$ $(9,4)^{64}$ $(3,10)^{21}$ $(8,6)^{38}$ $(5,9)^{20}$    |  |  |  |  |
|                | $(12, 1)^{26}$ $(11, 3)^{34}$ $(7, 8)^{11}$ $(2, 12)^5$ $(10, 5)^{16}$ $(4, 11)^3$ $(14, 0)^8$   |  |  |  |  |
|                | $(9,7)^7$ $(6,10)^4$ $(13,2)^{12}$ $(12,4)^9$ $(3,13)$ $(8,9)$ $(11,6)^2$                        |  |  |  |  |
|                | $(15,1)^5$ $(14,3)^2$ $(10,8)$ $(13,5)$ $(17,0)$ $(16,2)$                                        |  |  |  |  |
|                |                                                                                                  |  |  |  |  |

Tabla 2.5: Espacio del sistema de 7- $\alpha,$  Se observa el mismo problema de las multiplicidades.

## <span id="page-28-0"></span>Capítulo 3

# Resultados del modelo SACM en  $^{20}Ne,~~^{24}Mg$  y  $^{28}Si.$

Comenzamos con un resumen de los trabajos publicados sobre  ${}^{12}C$  y  ${}^{16}O$  en [\[40\]](#page-51-0) y [\[41\]](#page-51-0) respectivamente, en estos mencionamos los espacios construidos utilizando el modelo SACM, además el cálculo de su respectivo espectro de energías.

Inmediatamente después procedemos a analizar los resultados de  $^{20}Ne$ ,  $^{24}Mg$  y  $28Si$ , también mostramos los valores de los parámetros que se utilizaron para cada uno de los cálculos de los espectros de los sistemas estudiados.

### <span id="page-28-1"></span> $3.1.$  Resumen de  $^{12}C$  y  $^{16}O$

En [\[40\]](#page-51-0) y [\[41\]](#page-51-0) los núcleos  ${}^{12}C$  que corresponde al sistema de 3 partículas- $\alpha$  y  ${}^{16}O$ que corresponde a 4 partículas- $\alpha$ , dichos estados fueron investigados con  $SACM$ , se estudió la importancia del rol del  $PEP$ . El espacio construido de los núcleos men-cionados se encuentran en [\[4\]](#page-51-0) y [\[7\]](#page-51-0). Los espacios construidos de <sup>12</sup>C y <sup>16</sup>O están de acuerdo con el método propuesto en este trabajo, con la excepción en las multiplicidades del estado  $2\hbar\omega$  en el sistema de 4 partículas- $\alpha$  y también en capas más altas.

El punto más relevante es el  $PEP$ , el cual es muy importante en estos sistemas, de no tomar en cuenta el  $PEP$  puede llevar a estructuras de estados equivocados a bajas energías y también a interpretaciones erróneas. Esto muestra que tener identificado

el número correcto de grados de libertad no es suficiente y que tener el espacio de Hilbert correcto es más importante.

Observando el PEP, usando el SACM nos dirige a una interpretación satisfactoria del espectro medido hasta ahora. El SACM muestra que otros modelos que no tienen en cuenta el PEP conducen a un espectro demasiado denso a bajas energías. En futuros estudios experimentales se podrá comprobar la importancia de la utilización del PEP.

#### <span id="page-29-0"></span>3.2. SACM en  ${}^{20}Ne$

Tomamos en cuenta la forma en que construimos este espacio bajo nuestro simple método iterativo. Este núcleo o sistema de partículas- $\alpha$  nos ayudó a sentar las bases de nuestro método iterativo, además tomando el experimento [\[42\]](#page-51-0) donde se publicaron las anchuras reducidas, se tomó en cuenta el cálculo del factor espectroscópico. Bajo el modelo SACM los valores no pueden ser comparados directamente, debido a la falta de un factor de escala. Demos un ejemplo, la reducción de partículas- $\alpha$  para el estado  $0_2^+$  es  $0.17 \pm 0.08$ , mientras que nosotros obtuvimos  $0.10e^{A}$  [\[42\]](#page-51-0), donde  $e^{A}$  es el factor de escala. Ahora para los estados  $2^+_2$  y  $4^+_2$  experimentales tienen valores de 0.047 y  $0.17$  respectivamente, mientras que nosotros obtuvimos los mismos valores para  $0^{+}_{1},$ resultando en la predicción de 0.17, de esta manera reproducimos satisfactoriamente la observación experimental.

Tenemos que tener en cuenta que el núcleo de  $20Ne$  es especial, ya que no todos los estados del  $20Ne$  tienen traslape con los estados de cúmulos de ciertas reacciones. Especialmente en algunos estados bajos de paridad negativa no son observados en la reacción antes mencionada, esto dificulta asociar estados remanentes dentro de las bandas y compararlas con la teoría.

En la Fig. 3.1 observamos el espectro con el ajuste de  $20Ne$ . En dicha figura tenemos dos gráficas, del lado izquierdo tenemos el espectro, en el cual tenemos una mezcla pequeña (La mayor aportación es de  $SU(3)$ , ya que el cálculo con mezcla pequeña y comparado con solo SU(3) no muestran una diferencia que sea de consideración). La

posición de las bandas principales esta bien reproducida. Considerando la compleja estructura del espectro y del modelo simple del Hamiltoniano tenemos un acuerdo satisfactorio.

En la Tabla [3.4](#page-35-0) tenemos valores espectroscópicos de la reacción  ${}^{16}O + \alpha \rightarrow {}^{20}Ne$ . Se puede observar que  $^{20}Ne$  es un núcleo especial, varios factores espectroscópicos diferentes de cero son encontrados. También calculamos el límite de SU(3), cuando el parámetro b de mezcla es cero. Los valores espectroscópicos diferentes de cero no cambian, debido a la mezcla pequeña, ni otros valores diferentes de cero aparecen.

Tabla 3.1: Lista de parámetros usados de  $20Ne$ . Notar que, los parámetros usados para el ajuste Teórico y de SU(3), son los mismos parámetros de ajuste con excepción de b.

| Parametros [Mev] | $20Ne$ Theo. |
|------------------|--------------|
| $\hbar\omega$    | 13.19        |
| $\chi$           | $-0.406628$  |
| $\xi$            | 0.124941     |
| $t_{1}$          | 0.00134669   |
| $t_2\$           | $-0.0333108$ |
| $\alpha$         | $-0.197490$  |
| $a_{Lnp}$        | $-0.0473878$ |
| h                | $-0.35087$   |
| $t_{3}$          | 0.00234264   |
| pe <sub>2</sub>  | 0.2930       |

### <span id="page-30-0"></span>3.3. SACM en  $^{24}Mg$

Existe evidencia experimental de las 6-partículas- $\alpha$  relacionada con los estados excitados del <sup>56</sup>Fe, que es reportado en [\[43\]](#page-51-0). En [\[44\]](#page-51-0) la estructura de los cúmulos- $\alpha$ de  $^{24}Mg$  es investigado usando nuestro método iterativo, estos nos condujo a unos resultados tanto como del espacios de irreps, como en el ajuste del espectro.

<span id="page-31-0"></span>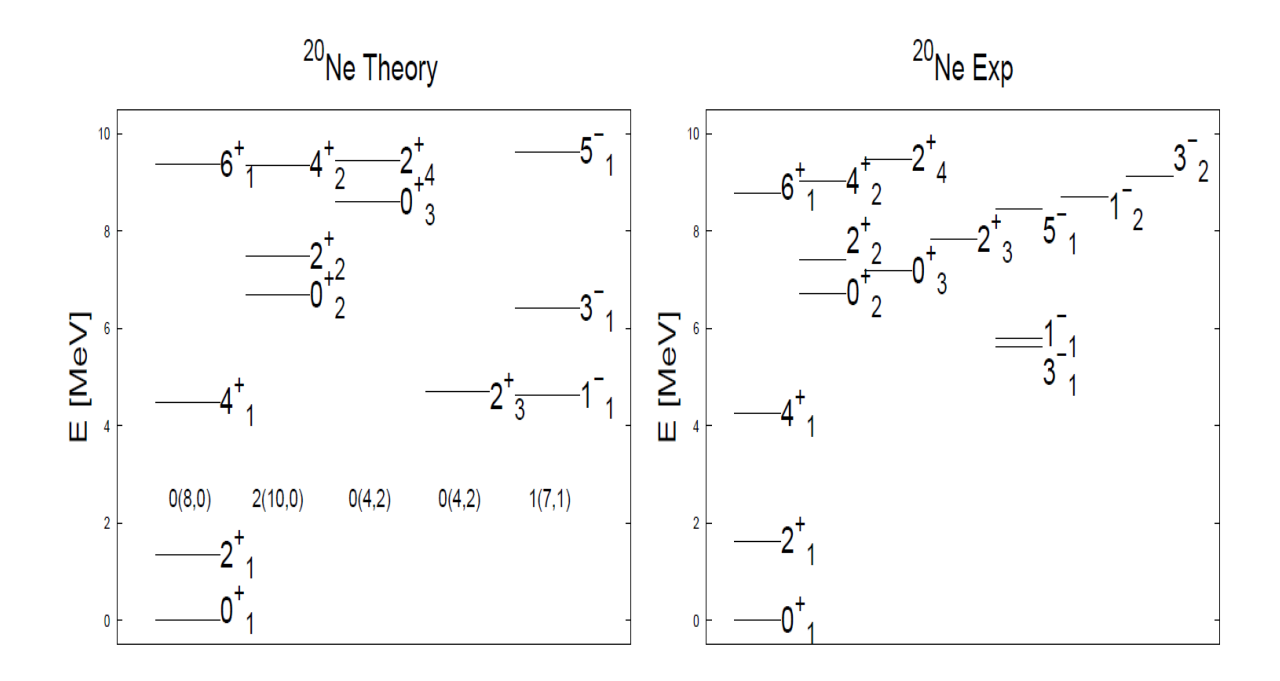

Figura 3.1: Se observa a la izquierda la gráfica de  $20Ne$  con mezcla pequeña, donde los estados fueron colocados en las irreps predominantes de cada estado. En la derecha tenemos los estados experimentales obtenidos de [\[45\]](#page-51-0) ordenado en semejanza a las bandas teóricas que son causa de una mezcla pequeña.

También para <sup>24</sup>Mg el Hamiltoniano del modelo SACM es demasiado simple para describir estos estados, pero el espacio del modelo construido en esta contribución funciona como base para la descripción de estos estados. Para el núcleo de  $^{24}Mg$  las energías experimentales que son ocupadas en [\[45\]](#page-51-0). En la Figura [3.2](#page-33-0) es representado el espectro ajustado comparado con el experimento. En el lado izquierdo se representa el espectro obtenido con la mezcla de  $SO(4)$ . En la Tabla [3.4,](#page-35-0) los valores de  $B(E2)$ se enumeran así como los valores experimentales.

Tabla 3.2: Lista de parámetros usados de  $24^M g$ . Notar que, los parámetros usados para el ajuste Teórico y de SU(3), son los mismos parámetros de ajuste con excepción de b.

| Param. [Mev]   | <sup>24</sup> $Mg$ Theo.  |
|----------------|---------------------------|
| $\hbar\omega$  | 12.60                     |
| $\chi$         | $-0.177055$               |
| ξ              | 0.194327                  |
| $t_{1}$        | 0.000688122               |
| $t_2$          | 0.314263                  |
| $\overline{a}$ | $-0.0942936$              |
| $a_{Lnp}$      | $-0.145655$               |
| b              | 0.188599                  |
| $t_{3}$        | $-6.31156 \times 10^{-5}$ |
| рeэ            | 0.290611                  |

#### <span id="page-32-0"></span>3.4. SACM en  ${}^{28}Si$

Para el núcleo  ${}^{28}Si$  no encontramos una discusión detallada y relevante sobre dicho núcleo, con una excepción la mención de un estado de partículas multi-α [\[10\]](#page-51-0) . A pesar de esto los resultados presentados en esta tesis y en el modelo microscópico del espacio construido pueden ser de un útil interés.

Este núcleo se encuentra en medio de la capa-sd, por lo tanto se encuentra en el límite de validez del modelo  $SU(3)$ , esto es debido al incremento de la interacción espín-orbital. Sin embargo, todavía puede servir como un buen ejemplo de un sistema de partículas multi- $\alpha$  y simultáneamente de una aproximación simétrica de  $SU(3)$ .

Se observa en la Figura [3.3](#page-34-0) el espectro obtenido con la mezcla de SO(4). En la Tabla [3.4](#page-35-0) se encuentran los valores de B(E2) donde el ajuste es bueno. Los parámetros usados en esta mezcla de  $SO(4)$  se encuentran en la Tabla [3.3.](#page-34-1)

<span id="page-33-0"></span>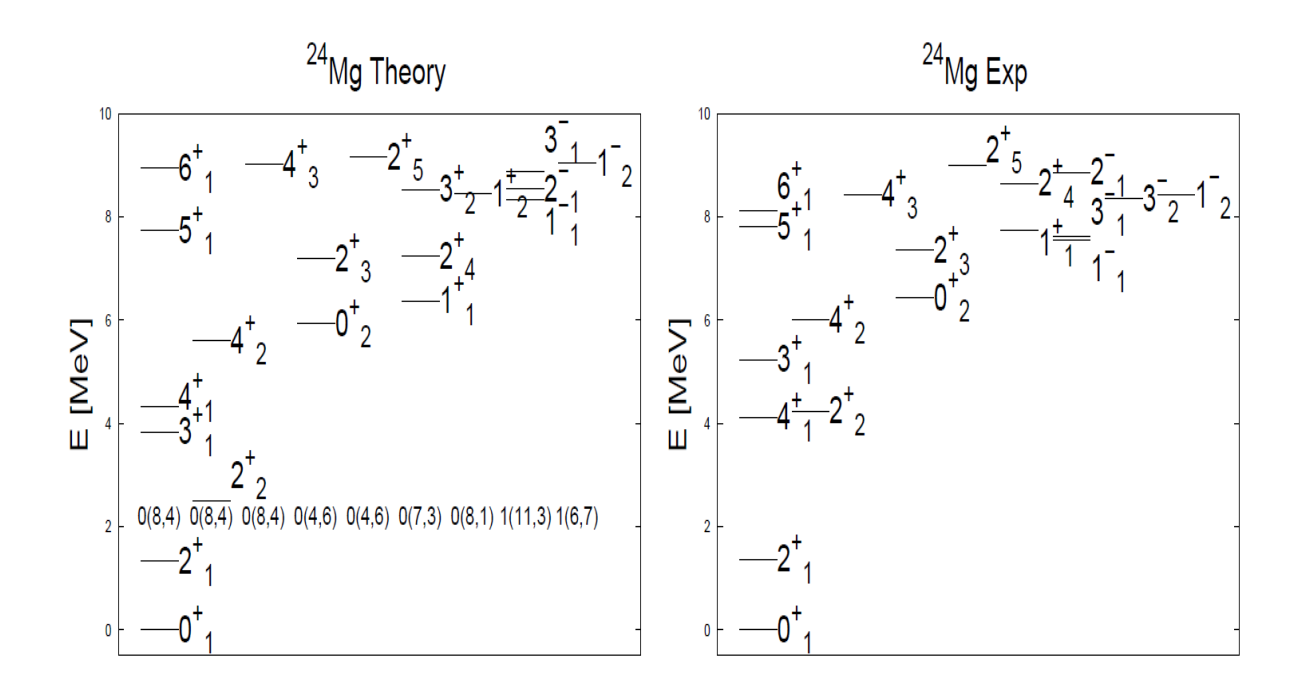

Figura 3.2: Espectro de  $^{24}Mg$ . Se observa a la izquierda la gráfica con mezcla pequeña, donde los estados fueron colocados en la irrep de SU(3) dominante de cada estado. En la derecha tenemos los estados experimentales obtenidos de [\[45\]](#page-51-0) ordenado en semejanza a las bandas teóricas.

Algunos valores calculados de B(E2) se comparan con el experimento, además de mostrarse también los valores espectroscópicos en la Tabla [3.5.](#page-35-1)

Debemos tomar en cuenta que los factores espectroscópicos han disminuido, incluso aún más que en los anteriores núcleos o sistemas de partículas  $(^{20}Ne$  y  $^{24}Mg$ ). En general podemos concluir que entre más se le agrega una partícula- $\alpha$ , es decir, mientras más pesado es el núcleo es más evidente la disminución del valor del factor espectroscópico.

Como mencionamos anteriormente el núcleo de  $^{28}Si$  es el caso límite de nuestro modelo, aunque, el modelo SACM aún puede describirlo de una manera bastante aceptable.

<span id="page-34-0"></span>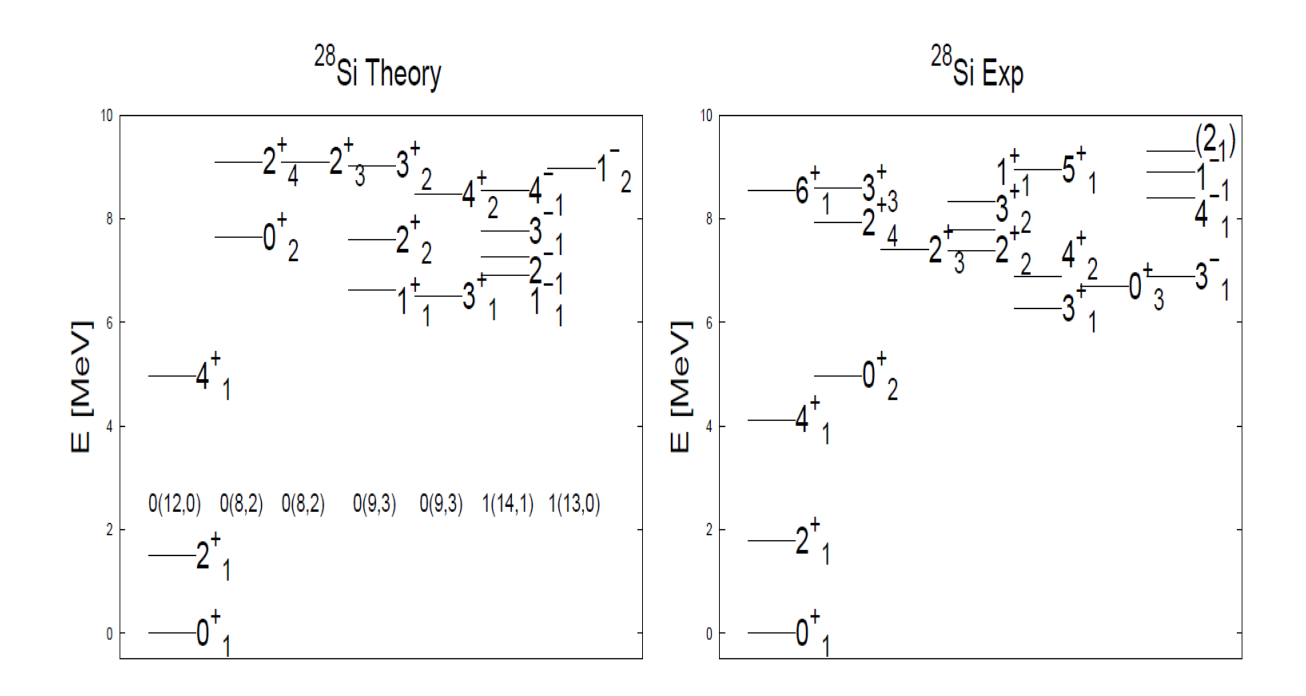

Figura 3.3: Espectro de  $^{28}Si$ . Se observa a la izquierda la gráfica con mezcla pequeña, donde los estados fueron colocados en las irreps predominantes de cada estado. En la derecha tenemos los estados experimentales obtenidos de [\[45\]](#page-51-0) ordenado en semejanza a las bandas teóricas.

<span id="page-34-1"></span>Tabla 3.3: Lista de parámetros usados de  $^{28}Si$ . Notar que, los parámetros usados para el ajuste Teórico y de SU(3), son los mismos parámetros de ajuste con excepción de b.

| Param. [Mev]  | Theo.                    |
|---------------|--------------------------|
| $\hbar\omega$ | 12.11                    |
| $\chi$        | $-0.0737703$             |
| ξ             | 0.223200                 |
| $t_{1}$       | $-3.45015$ X 10-3        |
| $t_2$         | $-0.317268$              |
| a             | $-0.0674217$             |
| $a_{Lnp}$     | $-0.16083$               |
| h             | $-0.101639$              |
| $t_{3}$       | $3.91536 \times 10^{-4}$ |
| $pe_2$        | 0.23301                  |

<span id="page-35-0"></span>Tabla 3.4: En las primera tres columnas de izquierda a derecha pertenecientes a  $^{20}Ne$ , <sup>24</sup>Mg y <sup>28</sup>Si, contienen los valores teóricos de transición  $B(E2)$ . Por consiguiente las últimas 3 columnas pertenecen a los valores experimentales [\[45\]](#page-51-0) de transición B(E2) pertenecientes a los núcleos mencionados. Las unidades de los valores son WU, para valores menores a 10<sup>−</sup><sup>7</sup> se tomará como cero. Lo que podría explicar la discrepancia entre el valor teórico y experimental de la transición  $2^+_2 \rightarrow 0^+_2$ , cuando  $b = 0$ , algunas transiciones son olvidadas, porque corresponden a diferentes irreps de SU(3).

| $J_i^{P_i} \rightarrow J_f^{P_f}$ | $20Ne$ Th | $^{24}Mg$ Th          | ${}^{28}Si$ Th       | $B(E2)^{[20}Ne]$ | $B(E2)^{[24}Mg]$ | $B(E2)^{[28}Si]$  |
|-----------------------------------|-----------|-----------------------|----------------------|------------------|------------------|-------------------|
| $2^+_1 \rightarrow 0^+_1$         | 21.78     | 25.97                 | 15.54                | $20.3 \pm 1$     | $21.5 \pm 1.0$   | $13.2 \pm 0.5$    |
| $2^+_1 \rightarrow 0^+_2$         | 0.38      | 0.095                 | 0.027                | 0.72             | $0.128 \pm 0.02$ |                   |
| $2^+_1 \rightarrow 0^+_3$         | $\Omega$  | 0.0013                | $\theta$             |                  |                  | $0.053 \pm 0.003$ |
| $2^+_2 \rightarrow 0^+_1$         | 37.79     | 2.29                  | 0.012                |                  | $1.94 \pm 0.19$  | $0.37 \pm 0.15$   |
| $2^+_2 \rightarrow 0^+_2$         | 72.09     | 0.071                 | 5.92                 |                  | $1.78 \pm 0.28$  | $0.8 \pm 0.5$     |
| $2^+_2 \rightarrow 0^+_3$         | $\Omega$  | $7.87 \times 10^{-4}$ | $\Omega$             |                  |                  |                   |
| $2^+_2 \rightarrow 2^+_1$         | 37.36     | 8.96                  | $2.6 \times 10^{-5}$ | $0.73 \pm 0.09$  |                  |                   |
| $4^+_1 \rightarrow 2^+_1$         | 20.78     | 36.13                 | 20.58                | $22\pm2$         | $39\pm4$         | $16.4 \pm 1.8$    |
| $2^+_3 \rightarrow 0^+_1$         | $\theta$  | 0.0035                | 0.023                | 0.73             | $0.67 \pm 0.23$  | $0.162 \pm 0.018$ |
| $2^+_3 \rightarrow 0^+_2$         | $\Omega$  | 16.90                 | 7.56                 |                  | $0.36 \pm 0.004$ |                   |
| $4^{-}_{1} \rightarrow 2^{-}_{1}$ | $\theta$  | 57.73                 | 47.15                | 1.8              |                  |                   |
| $4^{-}_{1} \rightarrow 3^{-}_{1}$ | $\theta$  | 27.54                 | 18.41                |                  |                  | $0.91 \pm 0.19$   |

<span id="page-35-1"></span>Tabla 3.5: Valores de factores espectroscópicos del tipo  $X + \alpha$  de sistema de dos cúmulos, donde X es una partícula multi- $\alpha$ . Algunos factores espectroscópicos, todos estan divididos por  $e^{\tilde{A}}$ .

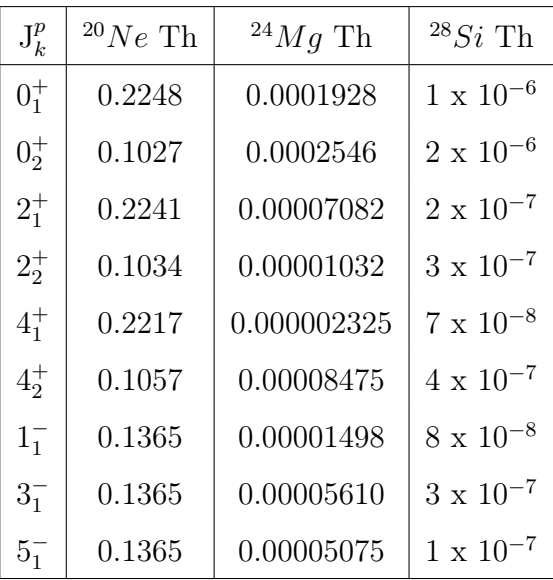

## <span id="page-36-0"></span>Capítulo 4

## Conclusiones

Debemos comenzar poniendo énfasis en la aproximación de nuestro método propuesto por la construcción del espacio del modelo de capas para un sistema arbitrario de partículas multi- $\alpha$ . Aunque los estados resultantes cumplen el PEP, no todos las irreps pertenecen al sistema estudiado, esto es debido que el método iterativo que aplicamos es una aproximación, pero no demerita en ninguna forma los resultados obtenidos.

El método propuesto por nosotros es bastante práctico, sencillo y con una aproximación razonablemente aceptable, esto facilita la aplicación y extensión hacía cualquier número de partículas-α. También es útil aceptar los errores, estos aparecen en las excitaciones más altas del modelo de capas y están relacionados con las irreps de  $SU(3)$  con eigenvalores más pequeños pertenecientes al operador de Casimir de segundo orden. En adición a los espacios de los sistemas de 3-partículas- $\alpha$ , 4-partículas- $\alpha$ y 5-partículas- $\alpha$ , nosotros obtuvimos nuevos resultados, a saber, el espacio de Hilbert de 6-partículas- $\alpha$  y 7-partículas- $\alpha$  (se podrían seguir construyendo sistemas de partículas más allá de 7 partículas, pero se tendría que utilizar simetrías auxiliares). La concordancia con los espacios calculados anteriormente es buena, aunque tenemos un desacuerdo en [\[7\]](#page-51-0) para el sistema de 5-partículas- $\alpha$  en  $1\hbar\omega$  de excitación. No obstante, pudimos probar como se explica detalladamente en el Apéndice [B,](#page-43-0) que dichos estados en [\[7\]](#page-51-0) no están contenidos en el espacio de modelo de capas.

Tenemos la idea de que el método expuesto en esta tesis, pueda ser de gran ayuda

no solo para una contribución en el ámbito de los modelos algebraicos, sino también para las teorías microscópicas, en las cuales la construcción de un modelo que genere un espacio mediante procedimientos numéricos este más involucrado.

Usamos el modelo  $SACM$  para  ${}^{20}Ne, {}^{24}Mg$  y  ${}^{28}Si$ . Los factores espectroscópicos teóricos obtenidos y los valores de transición están de acuerdo con el experimento. Los factores espectroscópicos para los sistemas de la forma  $X + \alpha$ , donde X representa un multicúmulo-α, muestran una disminución constante en sus valores al incrementar las partículas-α, es decir, conforme el núcleo aumenta el factor espectroscópico disminuye en su valor considerablemente. Dichos resultados pueden llegar a servir como una comparación para modelos más detallados de un sistema de múltiples partículas-α.

En el [A](#page-38-0)péndice A se hizo el cálculo de  $n_0$  para los núcleos:  $^{12}C + \alpha \longrightarrow ^{16}O$ ,  $^{16}O + \alpha \longrightarrow {}^{20}Ne, {}^{20}Ne + \alpha \longrightarrow {}^{24}Mg$  y  $^{24}Mg + \alpha \longrightarrow {}^{28}Si$ . En el Apéndice [B](#page-43-0) se encuentra el cálculo explicito de  $0\hbar\omega$ y  $1\hbar\omega$  del modelo de capas del  $^{20}Ne$ . En el Apéndice [C](#page-50-0) tenemos una explicación del funcionamiento del programa utilizado, el cual fue escrito en Fortran a partir de un programa ya existente.

## <span id="page-38-0"></span>Apéndice A

## Cálculo de  $n_0$

El número mínimo  $n_0$  de los  $bosones - \pi$  se obtiene calculando la diferencia del número de cuantas de oscilación del núcleo resultante y la suma de los cuantas de oscilación de los dos cúmulos. A continuación se muestran los calculos de los núcleos:  ${}^{12}C + \alpha \longrightarrow {}^{16}O, {}^{16}O + \alpha \longrightarrow {}^{20}Ne, {}^{20}Ne + \alpha \longrightarrow {}^{24}Mg$  y  ${}^{24}Mg + \alpha \longrightarrow {}^{28}Si.$ 

### <span id="page-38-1"></span>A.1.  ${}^{12}C + \alpha \longrightarrow {}^{16}O$

Para este primer caso sumamos los cuantas de oscilación de la partícula  $\alpha$  y <sup>12</sup>C, con la partícula α tenemos 4 nucleones número máximo de estos en esta capa, en dicha capa 0 el número de cuantas de oscilación es 0. Para el  ${}^{12}C$  tenemos de nuevo 4 nucleones en la capa 0, además de 8 nucleones en la capa 1, donde el número máximo de nucleones es 12 y subsecuente en la capa 2 el número máximo de nucleones es 24, en la capa 1 tenemos 8 cuantas de oscilación. Así mismo el  $^{16}O$  tiene 4 nucleones en la capa 0 y 12 en la capa 1, esto resulta en 12 cuantas de oscilación. Estos cálculos se muestran en detalle en la ec. $(A.1)$  además de la ayuda visual de la Figura $(A.1)$ .

$$
\frac{4 \cdot 0}{\alpha} + \frac{4 \cdot 0 + 8 \cdot 1}{\alpha} = 8
$$
  

$$
\frac{4 \cdot 0 + 12 \cdot 1}{\alpha} = 12
$$
  

$$
n_0 = 12 - 8 = 4
$$
 (A.1)

<span id="page-39-2"></span><span id="page-39-1"></span>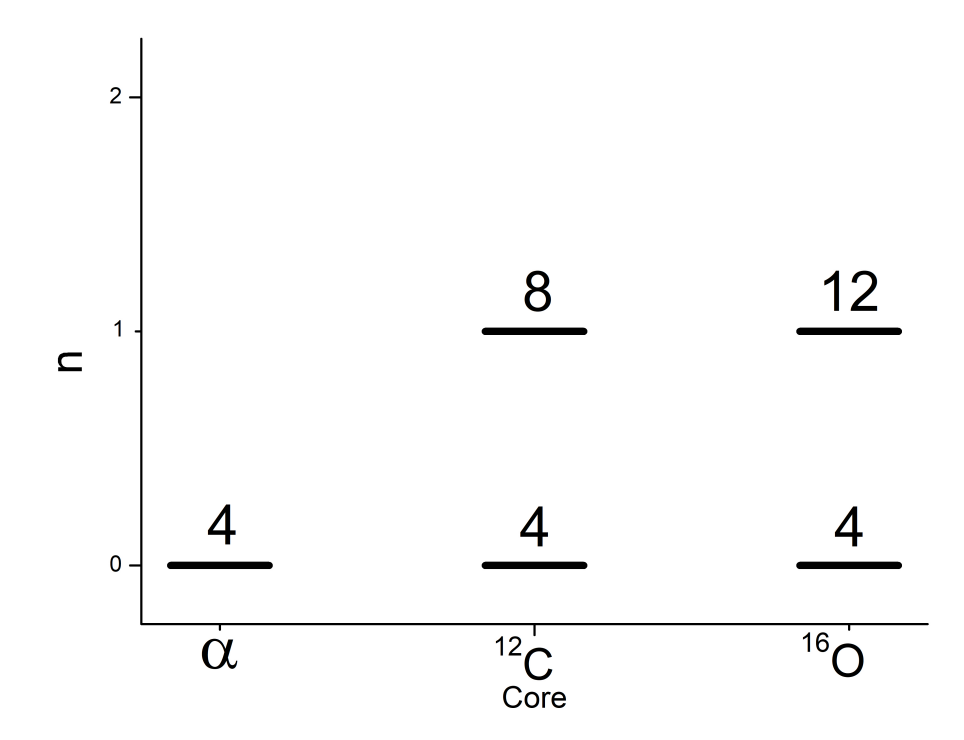

Figura A.1: Figura que ejemplifica el cálculo de $n_0$  de  $^{16}O$ 

## <span id="page-39-0"></span>A.2.  ${}^{16}O + \alpha \longrightarrow {}^{20}Ne$

Para este segundo caso sumamos los cuantas de oscilación de la partícula  $\alpha$  y <sup>16</sup>O, después tomamos los cuantas de oscilación de $^{20}Ne$ y posteriormente se procede a la diferencia. De la misma manera en que se hizo para  $^{16}O$ , además de utilizar la ec. $(A.2)$ y la Figura[\(A.2\)](#page-40-1) como se ejemplifica a continuación.

$$
\underbrace{4 \cdot 0}_{\alpha} + \underbrace{4 \cdot 0 + 12 \cdot 1}_{^{16}O} = 12
$$
\n
$$
\underbrace{4 \cdot 0 + 12 \cdot 1 + 4 \cdot 2}_{^{20}Ne} = 20
$$
\n(A.2)\n
$$
n_0 = 20 - 12 = 8
$$

<span id="page-40-2"></span><span id="page-40-1"></span>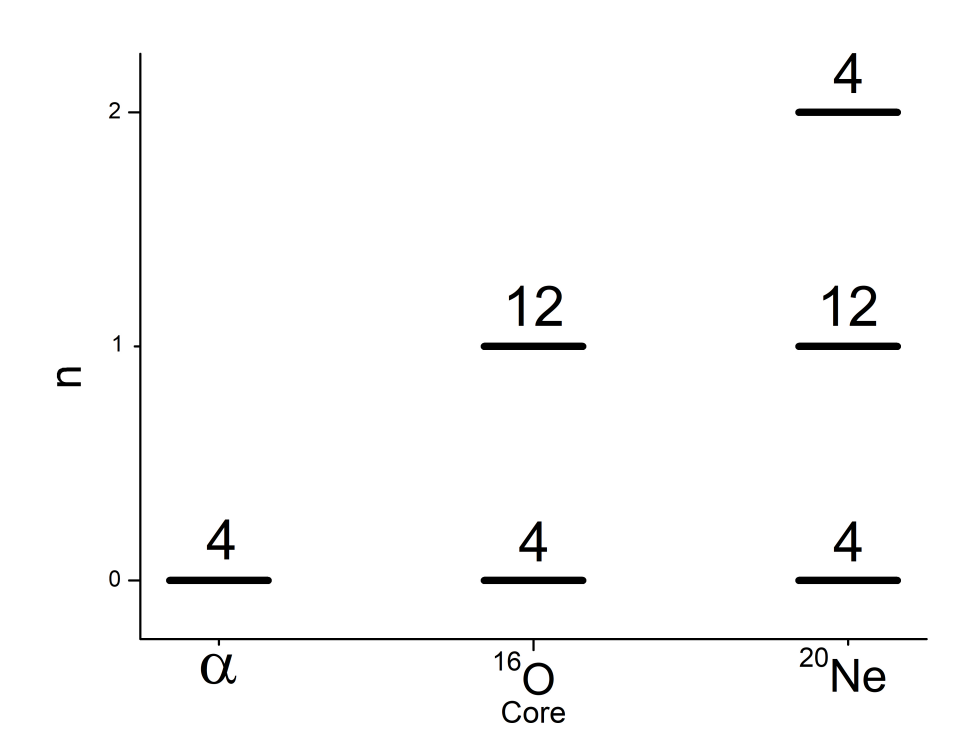

Figura A.2: Figura que ejemplifica el cálculo de $n_0$  de  $^{20}Ne$ 

## <span id="page-40-0"></span>**A.3.**  ${}^{20}Ne + \alpha \longrightarrow {}^{24}Mg$

Para este tercer caso sumamos los cuantas de oscilación de la partícula  $\alpha$  y <sup>20</sup>Ne, después tomamos los cuantas de oscilación de $^{24}Mg$ y posteriormente se procede a la diferencia. De la misma manera en que se hizo para <sup>16</sup>O, además de utilizar la ec.[\(A.3\)](#page-41-2) y la Figura[\(A.3\)](#page-41-1) como se ejemplifica a continuación.

$$
\underbrace{4 \cdot 0}_{\alpha} + \underbrace{4 \cdot 0 + 12 \cdot 1 + 4 \cdot 2}_{^{20}Ne} = 20
$$
\n
$$
\underbrace{4 \cdot 0 + 12 \cdot 1 + 8 \cdot 2}_{^{24}Mg} = 28
$$
\n(A.3)\n
$$
n_0 = 28 - 20 = 8
$$

<span id="page-41-2"></span><span id="page-41-1"></span>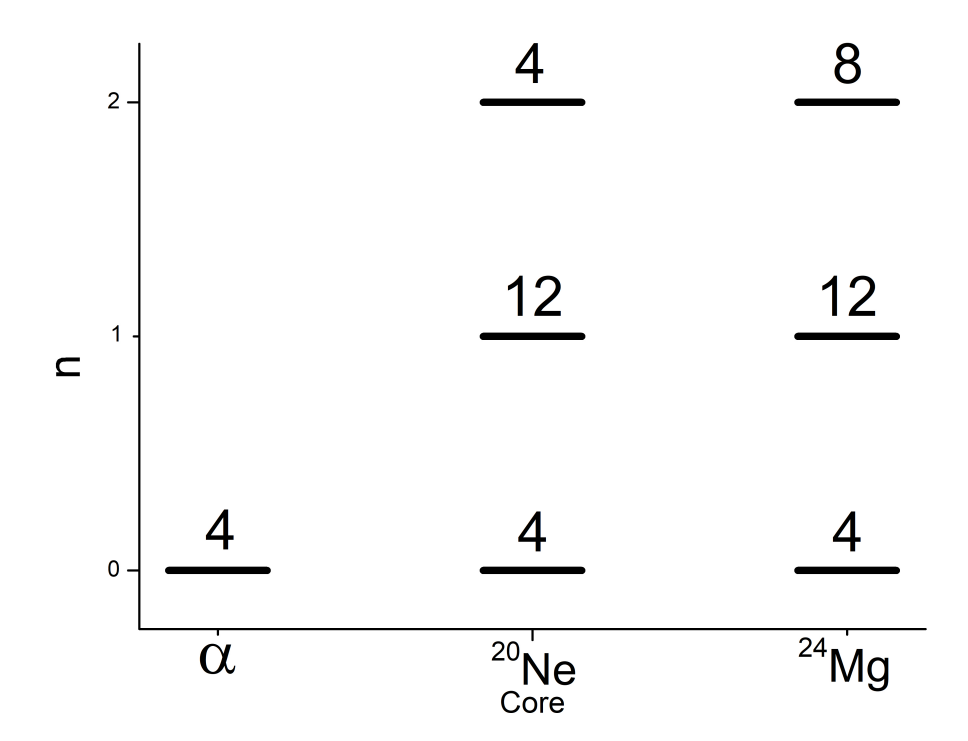

Figura A.3: Figura que ejemplifica el cálculo de $n_0$  de  $^{24}Mg$ 

## <span id="page-41-0"></span>**A.4.**  $^{24}Mg + \alpha \longrightarrow ^{28}Si$

Para este segundo caso sumamos los cuantas de oscilación de la partícula  $\alpha$  y  $^{24}Mg,$ después tomamos los cuantas de oscilación de $^{28}Si$ y posteriormente se procede a la diferencia. De la misma manera en que se hizo para  $^{16}O$ , además de utilizar la ec.[\(A.4\)](#page-42-1) y la Figura[\(A.4\)](#page-42-0) como se ejemplifica a continuación.

$$
\underbrace{4 \cdot 0}_{\alpha} + \underbrace{4 \cdot 0 + 12 \cdot 1 + 8 \cdot 2}_{^{24}Mg} = 28
$$
\n
$$
\underbrace{4 \cdot 0 + 12 \cdot 1 + 12 \cdot 2}_{^{28}Si} = 36
$$
\n(A.4)\n
$$
n_0 = 36 - 28 = 8
$$

<span id="page-42-1"></span><span id="page-42-0"></span>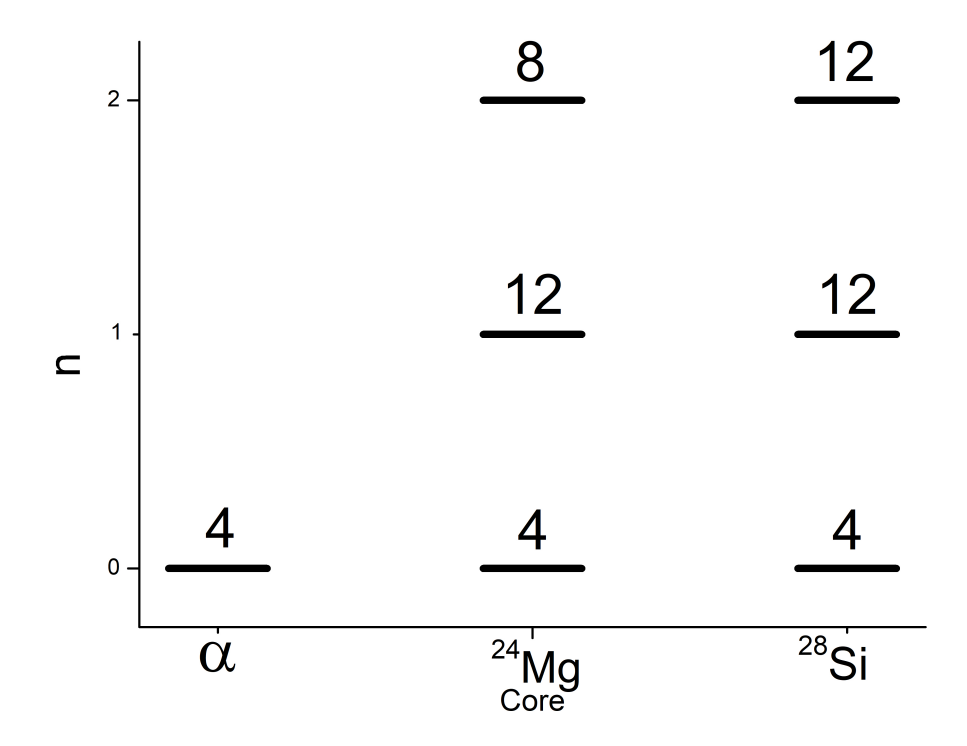

Figura A.4: Figura que ejemplifica el cálculo de  $n_0$  de  $^{28}Si$ 

## <span id="page-43-0"></span>Apéndice B

# Cálculo explicito del  $0\hbar\omega$  y  $1\hbar\omega$  del modelo de capas del  $^{20}Ne$

Cuando se construyó el contenido SU(3) tomando en cuenta PEP para un sistema de partículas multi- $\alpha$ , en nuestro cálculo se obtuvo una discrepancia para  $1\hbar\omega$  para el sistema de  $5 - \alpha$  (<sup>20</sup>Ne). Los estados (10, 4), (8, 5), (9, 3), (7, 4) y (5, 5) no pertenecen al espacio de representaciones del modelo de capas para  $1\hbar\omega$ . A continuación construiremos por completo y paso a paso el espacio de representaciones del modelo de capas para  $1\hbar\omega$  del sistema de  $5 - \alpha$  (<sup>20</sup>Ne). Y por tanto si dichos estados fueran permitidos por Pauli, dichas representaciones deberían estar presentes.

#### <span id="page-43-1"></span>**B.1.**  $0\hbar\omega$

Para este caso de 5− $\alpha$ , tenemos 4 nucleones en la capa  $\eta = 2$ . Las irrep en la capa sd es [1<sup>4</sup>] y [4] para  $U(6)$ . Entonces las irreps del contenido de  $SU(3)$ 

$$
(8,0) \oplus (4,2) \oplus (0,4) \oplus (2,0) \tag{B.1}
$$

En esta excitación a  $0\hbar\omega$  concuerda con Kato.

#### <span id="page-44-0"></span>B.2.  $1\hbar\omega$

En esta excitación nos surgen dos casos:

a) Tenemos en la  $capa-sd$ tenemos 3 partículas y una partícula en la  $capa-pf,$ con esto calculamos el contenido  $SU(3)$ .

$$
sd: (6,0) \oplus (2,2) \oplus (0,0)
$$
  
pf: (3,0) (B.2)

Multiplicamos las representaciones de la  $capa - sd$  por  $capa - pf$ :

$$
(6,0) \otimes (3,0) = (9,0) \oplus (7,1) \oplus (5,2) \oplus (3,3)
$$
  

$$
(2,2) \otimes (3,0) = (5,2) \oplus (3,3) \oplus (1,4) \oplus (4,1) \oplus (2,2) \oplus (0,3) \oplus (3,0) \oplus (1,1) \oplus 3)
$$
  

$$
(0,0) \otimes (3,0) = (3,0)
$$

b) Para este caso tenemos 5 partículas en la capa − sd y en la capa − p tenemos 11 partículas o un agujero según se quiera tomar.

$$
sd: (8,1) \oplus (6,2) \oplus (4,3) \oplus (5,1) \oplus (2,4) \oplus (3,2) \oplus (4,0) \oplus (1,3) \oplus (2,1) \oplus (0,2)
$$
  
pf: (0,1) (B.4)

Multiplicamos la  $capa - sd$  por  $capa - p$ :

$$
(8, 1) \otimes (0, 1) = (7, 1) \oplus (9, 0) \oplus (8, 2)
$$
  
\n
$$
(6, 2) \otimes (0, 1) = (5, 2) \oplus (7, 1) \oplus (6, 3)
$$
  
\n
$$
(4, 3) \otimes (0, 1) = (3, 3) \oplus (5, 2) \oplus (4, 4)
$$
  
\n
$$
(5, 1) \otimes (0, 1) = (4, 1) \oplus (6, 0) \oplus (5, 2)
$$
  
\n
$$
(2, 4) \otimes (0, 1) = (1, 4) \oplus (3, 3) \oplus (2, 5)
$$
  
\n
$$
(3, 2) \otimes (0, 1) = (2, 2) \oplus (4, 1) \oplus (3, 3)
$$
  
\n
$$
(4, 0) \otimes (0, 1) = (3, 0) \oplus (4, 1)
$$
  
\n
$$
(1, 3) \otimes (0, 1) = (0, 3) \oplus (2, 2) \oplus (1, 4)
$$
  
\n
$$
(2, 1) \otimes (0, 1) = (1, 1) \oplus (3, 0) \oplus (2, 2)
$$
  
\n
$$
(0, 2) \otimes (0, 1) = (1, 1) \oplus (0, 3)
$$

Entonces el espacio de irrep con centro de masa, solo tenemos que sumar los casos  $a)$  y  $b)$ .

$$
(9,0)^{2} \oplus (7,1)^{3} \oplus (3,3)^{5} \oplus (1,4)^{3} \oplus (4,1)^{4} \oplus (2,2)^{4} \oplus (0,3)^{3} \oplus
$$
  

$$
(3,0)^{4} \oplus (1,1)^{3} \oplus (8,2) \oplus (6,3) \oplus (5,2)^{5} \oplus (4,4) \oplus (6,0) \oplus (2,5)
$$
 (B.6)

Ahora para obtener el espacio de representaciones sin centro de masa, tenemos que multiplicar el espacio de irrep de  $0\hbar\omega$  por la representación de  $(1,0)$ .

$$
(8,0) \otimes (1,0) = (9,0) \oplus (7,1)
$$
  
\n
$$
(4,2) \otimes (1,0) = (4,1) \oplus (3,3) \oplus (5,2)
$$
  
\n
$$
(0,4) \otimes (3,0) = (0,3) \oplus (1,4)
$$
  
\n
$$
(2,0) \otimes (3,0) = (1,1) \oplus (3,0)
$$
  
\n
$$
(8,0) \otimes (3,0) = (1,1) \oplus (3,0)
$$

Este espacio representa las irrep, que contiene la contribución del centro de masa,

como lo anterior antes dicho se restará este espacio al espacio contenido en el caso a)  $y(b)$ .

$$
(9,0) \oplus (7,1)^2 \oplus (3,3)^4 \oplus (1,4)^2 \oplus (4,1)^3 \oplus (2,2)^4 \oplus (0,3)^2 \oplus
$$
  

$$
(3,0)^3 \oplus (1,1)^2 \oplus (8,2) \oplus (6,3) \oplus (5,2)^4 \oplus (4,4) \oplus (6,0) \oplus (2,5)
$$
 (B.8)

Aquí encontramos la discrepancia en el espacio de Kato, ya que ese espacio contiene las irrep  $(10, 4), (8.5), (9, 3), (7, 4), (5, 5)$ . Ya que no pertenecen al espacio del modelo de capas para  $1\hbar\omega$ .

#### <span id="page-46-0"></span>B.3. Completando el espacio

En esta sección incluimos las irrep de  $U_{ST}(4)$ , las cuales corresponden a los supermultipletes de altas energías para las excitaciones de  $0\hbar\omega$  y  $1\hbar\omega$ .

#### <span id="page-46-1"></span>**B.3.1.**  $0\hbar\omega$

En esta excitación se tienen dos posibilidades de representar la capa − sd con 4 nucleones que son  $[3, 1]$  y  $[2^2]$  en  $U(6)$ .

$$
[3, 1] \rightarrow (6, 1) \oplus (4, 2) \oplus (2, 3) \oplus (3, 1) \oplus (1, 2) \oplus (2, 0)
$$
  
\n
$$
[2^2] \rightarrow (4, 2) \oplus (3, 1) \oplus (0, 4) \oplus (2, 0)
$$
  
\n
$$
[2, 1^3] \rightarrow (5, 0) \oplus (2, 3) \oplus (3, 1) \oplus (1, 2) \oplus (0, 1)
$$
  
\n
$$
[1^4] \rightarrow (1, 2)
$$
\n(B.9)

#### <span id="page-46-2"></span> $B.3.2.$  1 $\hbar\omega$

Como en la sección anterior también se tienen dos casos.

a) En este caso en lugar de tomar [3] ocuparemos [2, 1], entonces en la  $capa - sd$ .

$$
[2, 1] \longrightarrow (4, 1) \oplus (2, 2) \oplus (1, 1)
$$
  

$$
[13] \longrightarrow (3, 0) \oplus (0, 3)
$$
 (B.10)

Ahora multiplicamos por la irrep  $(3,0)$  correspondiente a la  $capa - pf$ .

$$
(4, 1) \otimes (3, 0) = (2, 2) \oplus (4, 1) \oplus (1, 4) \oplus (3, 3) \oplus (6, 0) \oplus (5, 2) \oplus (7, 1)
$$
  
\n
$$
(2, 2) \otimes (3, 0) = (1, 1) \oplus (3, 0) \oplus (0, 3) \oplus (2, 2) \oplus (4, 1) \oplus (1, 4) \oplus (3, 3) \oplus (5, 2)
$$
  
\n
$$
(1, 1) \otimes (3, 0) = (1, 1) \oplus (3, 0) \oplus (2, 2) \oplus (4, 1)
$$
  
\n
$$
(3, 0) \otimes (3, 0) = (0, 3) \oplus (2, 2) \oplus (4, 1) \oplus (6, 0)
$$
  
\n
$$
(0, 3) \otimes (3, 0) = (0, 0) \oplus (1, 1) \oplus (2, 2) \oplus (3, 3)
$$
  
\n
$$
(4, 1) \oplus (6, 0) \oplus (1, 1) \oplus (2, 2) \oplus (3, 3)
$$

b) Para la  $capa - sd$  tenemos [3, 2], [3, 1<sup>2</sup>] y [2<sup>2</sup>, 1] en  $U(6)$ .

$$
[3,2] \longrightarrow (0,2) \oplus (2,1) \oplus (1,3) \oplus (4,0) \oplus (3,2) \oplus (2,4) \oplus (5,1) \oplus (4,3) \oplus (6,2)
$$
  
\n
$$
[3,1^2] \longrightarrow (7,0) \oplus (4,3) \oplus (5,1) \oplus (3,2) \oplus (0,5) \oplus (1,3) \oplus (2,1) \oplus (1,0)
$$
  
\n
$$
[2^2,1] \longrightarrow (5,1) \oplus (2,4) \oplus (3,2) \oplus (4,0) \oplus (1,3) \oplus (2,1) \oplus (0,2)
$$
  
\n
$$
[2,1^3] \longrightarrow (3,2) \oplus (1,3) \oplus (2,1) \oplus (1,0)
$$
  
\n
$$
[1^5] \longrightarrow (0,2)
$$
  
\n
$$
(1^5] \longrightarrow (0,2)
$$

Multiplicamos  $(0, 1)$  el contenido  $SU(3)$  de la  $capa - p$ .

$$
(6, 2) \otimes (0, 1) = (5, 2) \oplus (7, 1) \oplus (6, 3)
$$
  
\n
$$
2 [(4, 3) \otimes (0, 1)] = 2 [(3, 3) \oplus (5, 2) \oplus (4, 4)]
$$
  
\n
$$
3 [(5, 1) \otimes (0, 1)] = 3 [(4, 1) \oplus (6, 0) \oplus (5, 2)]
$$
  
\n
$$
2 [(2, 4) \otimes (0, 1)] = 2 [(1, 4) \oplus (3, 3) \oplus (2, 5)]
$$
  
\n
$$
4 [(3, 2) \otimes (0, 1)] = 4 [(2, 2) \oplus (4, 1) \oplus (3, 3)]
$$
  
\n
$$
2 [(4, 0) \otimes (0, 1)] = 2 [(3, 0) \oplus (4, 1)]
$$
  
\n
$$
4 [(1, 3) \otimes (0, 1)] = 4 [(0, 3) \oplus (2, 2) \oplus (1, 4)]
$$
  
\n
$$
4 [(2, 1) \otimes (0, 1)] = 4 [(1, 1) \oplus (3, 0) \oplus (2, 2)]
$$
  
\n
$$
3 [(0, 2) \otimes (0, 1)] = 3 [(1, 1) \oplus (0, 3)]
$$
  
\n
$$
(7, 0) \otimes (0, 1) = (6, 0) \oplus (7, 1)
$$
  
\n
$$
(0, 5) \otimes (0, 1) = (1, 4) \oplus (0, 6)
$$
  
\n
$$
2 [(1, 0) \otimes (0, 1)] = 2 [(0, 0) \oplus (1, 1)]
$$

Sumando los casos a) y b) tenemos el espacio de irreps con centro de masa.

$$
(6,0)^{6} \oplus (5,2)^{8} \oplus (7,1)^{3} \oplus (4,1)^{13} \oplus (3,3)^{11} \oplus (2,2)^{17} \oplus (1,4)^{9} \oplus
$$
  

$$
(3,0)^{8} \oplus (1,1)^{12} \oplus (0,3)^{9} \oplus (0,0)^{3} \oplus (6,3) \oplus (4,4)^{2} \oplus (2,5)^{2} \oplus (0,6)
$$
  
(B.14)

Con esto tenemos el espacio de irrep pero con centro de masa, entonces debemos multiplicar  $(1,0)$  por las irrep de  $0\hbar\omega$  para remover el centro de masa.

$$
(6,1) \otimes (1,0) = (6,0) \oplus (5,2) \oplus (7,1)
$$
  
\n
$$
2 [(4,2) \otimes (1,0)] = 2 [(4,1) \oplus (3,3) \oplus (5,2)]
$$
  
\n
$$
2 [(2,3) \otimes (1,0)] = 2 [(2,2) \oplus (1,4) \oplus (3,3)]
$$
  
\n
$$
3 [(3,1) \otimes (1,0)] = 3 [(3,0) \oplus (2,2) \oplus (4,1)]
$$
  
\n
$$
3 [(1,2) \otimes (1,0)] = 3 [(1,1) \oplus (0,3) \oplus (2,2)]
$$
  
\n
$$
2 [(2,0) \otimes (1,0)] = 2 [(1,1) \oplus (3,0)]
$$
  
\n
$$
(0,4) \otimes (1,0) = (0,3) \oplus (1,4)
$$
  
\n
$$
(5,0) \otimes (1,0) = (4,1) \oplus (6,0)
$$
  
\n
$$
(0,1) \otimes (1,0) = (0,0) \oplus (1,1)
$$

Entonces el espacio que contiene el movimiento de centro de masa es.

$$
(6,0)^{2} \oplus (5,2)^{3} \oplus (7,1) \oplus (4,1)^{6} \oplus (3,3)^{4} \oplus (2,2)^{8} \oplus
$$
  

$$
(1,4)^{3} \oplus (3,0)^{5} \oplus (1,1)^{6} \oplus (0,3)^{4} \oplus (0,0)
$$
  
(B.16)

Restando lo anterior al espacio tenemos el siguiente espacio de modelo de capas para  $1\hbar\omega$ .

$$
(6,0)^4 \oplus (5,2)^5 \oplus (7,1)^2 \oplus (4,1)^7 \oplus (3,3)^7 \oplus (2,2)^9 \oplus (1,4)^6 \oplus
$$
  

$$
(3,0)^5 \oplus (1,1)^6 \oplus (0,3)^5 \oplus (0,0)^2 \oplus (6,3) \oplus (4,4)^2 \oplus (2,5)^2 \oplus (0,6)
$$
 (B.17)

También encontramos la discrepancia con Kato en las representaciones (10, 4),  $(8, 5), (9, 3), (7, 4)$  y  $(5, 5)$ , que como se observa no se encuentran en el modelo de capas es decir, no cumplen con el PEP.

## <span id="page-50-0"></span>Apéndice C

## Programa en Fortran

Se utilizó el lenguaje Fortran para el programa con el cual se realizaron los cálculos presentados en esta tesis. Utilizando programas ya existentes y proporcionados por mi tutor para cálculos de <sup>16</sup>O o sistema de 4-partículas- $\alpha$ , modificamos dichos programas para realizar cálculos para sistemas de 5-partículas- $\alpha$ , 6partículas-α y 7-partículas-α. En estos programas fijamos la condición de que los  $N_n \ge N_{n-1} \ge \ldots \ge N_2 \ge N_1$  y se procede a multiplicar las representaciones  $(N_1, 0) \otimes (N_2, 0) \otimes \ldots \otimes (N_{n-1}, 0) \otimes (N_n, 0)$ , para obtener el espacio de *irreps*. Después con el previo cálculo del espacio del modelo de capas, realizamos la intersección de ambos espacios, para así obtener el espacio total de nuestro método descrito en esta tesis.

## <span id="page-51-0"></span>Bibliografía

- [1] Wildermuth K., Tang Y.C. (1977) Formulation of a Unified Microscopich Nuclear Structure and Reaction Theory. In: A Unified Theory of the Nucleus. Vieweg+Teubner Verlag.
- [2] M. Freer, H. Horiuchi, Y. Kanada-En'yo, D. Lee and U.-G. Meiner, Rev. Mod. Phys. 90 (2018), 035004.
- [3] T. Yamada, Y. Funaki, H. Horiuchi, G. Ropke, P. Schuck and A. Tohsaki, Nuclear Alpha- Particle Condensates. In: Beck C. (eds) Clusters in Nuclei, Vol.2. Lecture Notes in Physics, Vol 848 (Springer, Berlin, Heidelberg, 2012).
- [4] Horiuchi H.; Prog. Theor. Phys. 1974, 51, 1266.
- [5] H. Horiuchi, Prog. of Theor. Phys. 53, 447 (1975).
- [6] H. Horiuchi, Suppl. of the Prog, of Theor. Phys. 62, 90 (1977).
- [7] K. Kato, K. Fukatsu and H. Tanaka, Progress of Theoretical Physics 80 (1988), 663.
- [8] K. D. Launey, T. Dytrych and J. P. Draayer, Prog. Part. Nucl. Phys. 89, 101 (2016).
- [9] D.J. Rowe, Prog. Part. Nucl. Phys. 17, 265 (1996).
- [10] O.Castaños, P.O.Hess, P.Rocheford, J.P.Draayer, Nucl. Phys. A524, 469 (1991)
- [11] T. Dytrych, K. D. Launey, J. P. Draayer, D. J. Rowe, J. L.Wood, G. Rosensteel, C. Bahri, D. Langr and R. B. Baker, Phys. Rev. Lett. 124, 042501 (2020).
- [12] J. Escher and J.P. Draayer, J. Math. Phys. 39, 5123 (1998)
- [13] Elliott, J.P. Collective motion in the nuclear shell model. I. Classification schemes for states of mixed configurations. Proc. R. Soc. Lond. A 1958, 245, 128.
- [14] K. Kravvaris and A. Volya, Phys. Rev. Lett. 118, 062501 (2017).
- [15] K. Kravvaris and A. Volya, Phys. Rev. C 100, 034321 (2019).
- [16] J. Cseh, Phys. Lett. B 743, 213 (2015).
- [17] A. Arima, V. Gillet, and J. Ginocchio, Phys. Rev. Lett. 25, 1043 (1970).
- [18] M. Danos and V. Gillet, Phys. Rev. 161, 1034 (1967).
- [19] D. Bonatsos, I. E. Assimakis, N. Minkov, et al., Phys. Rev. C 95, 064325 (2017).
- [20] J. Cseh, Phys. Rev. C 101, 054306 (2020).
- [21] J. Cseh, Phys. Rev. C 50, 2240 (1994).
- [22] J. Cseh, K. Kato, Phys. Rev. C 87, 067301 (2013).
- [23] J. Cseh, Rev. Mex. Fs. 49, 101 (2003).
- [24] J. Cseh, Heavy Ion Physics 18 (2-4), 253 (2003).
- [25] J. Cseh. Phys. Rev C 103, 064322 (2021).
- [26] J. Cseh, Phys. Lett. B 281, 173 (1992).
- [27] J. Cseh and G. Levai, Ann. Phys. (N.Y.) 230, 165 (1994).
- [28] P. Schuck, AIP Conf. Proc. 2038, 020002 (2018).
- [29] W. Greiner, J. Y. Park and W Scheid, Nuclear Molecules, (World Scienti c, Singapure, 1995).
- [30] P. O. Hess and W. Greiner, Il Nuovo Cimento 83, 76 (1984).
- [31] Daley, H.J.; Iachello, F. Nuclear vibron model. I. The SU(3) limit. Ann. Phys. 1986, 167, 73.
- [32] J. Cseh, Phys. Lett. B 281 (1992), 173.
- [33] J. Blomqvist and A. Molinari, Nucl. Phys. A 106, 545 (1968).
- [34] Daley, H.J.; Iachello, F. Nuclear vibron model. I. The SU(3) limit. Ann. Phys. 1986, 167, 73.
- $[35]$  P. O. Hess, A. Algora, J. Cseh and J. P. Draayer, Phys. Rev. C70, 051303(R) (2004).
- [36] J. P. Draayer, Nucl. Phys. A 237, 157 (1975).
- [37] J. Cseh, G. Levai and K. Kato, Phys. Rev. C 43 (1991), 165.
- [38] V. C. Aguilera-Navarro, M. Moshinsky and P. Kramer, Ann. Phys. 54 (1969), 379.
- [39] M. Moshinsky and Y. Smirnov. The Harmonic Oscillator inModern Physics, (Harwood Academic Publishers, Australia, 1996).
- [40] P. O. Hess, Eur. Phys. J a 54 (2018), 32.
- [41] P.O. Hess, J.R.M. Berriel-Aguayo and L.J. Chavez-Nuñez, Eur. Phys. J. A 55 (2019), 71.
- [42] H. T. Rickards, Phys. Rev. C 29, 276 (1984).
- [43] H Akimune et al., J. Phys.: Conf. Ser. 436 (2013), 012010.
- [44] P. Descouvemont, arXiv:2101.00955[nucl-th], 2021.
- [45] National Nuclear Data Center, http://www.nndc.bnl.gov.